МІНІСТЕРСТВО ОСВІТИ І НАУКИ УКРАЇНИ Національний авіаційний університет

# КОНТРОЛЬ ТА КЕРУВАННЯ ХІМІКО-ТЕХНОЛОГІЧНИМИ ПРОЦЕСАМИ ВИРОБНИЦТВА АЛЬТЕРНАТИВНИХ ПАЛИВ

Лабораторний практикум для здобувачів вищої освіти ОС «Бакалавр» спеціальності 161 «Хімічні технології та інженерія»

Київ 2022

# **Вступ**

Призначення лабораторного практикуму з дисципліни «Контроль та керування хіміко-технологічними процесами виробництва альтернативних палив» поглибити знання в галузі хімічної технології виробництва традиційних і альтернативних палив.

У загальному випадку виробництво альтернативних палив складається з первинної та вторинної переробки. Первинна переробка часто являє собою очищення, подрібнення, варіння та ін. Ці процеси не супроводжуються зміною хімічної структури молекул вуглеводнів. Вторинна переробка традиційної та альтернативної сировинної бази включає різноманітні процеси поліпшення якості сировини та зміни їх хімічної структури.

Виконання лабораторних робіт, наведених у пропонованому практикумі, дозволяє здобувачам набути знань щодо визначення фізичної сутності явищ і процесів, пов'язаних з оптимальним використанням сировини і палива на НПЗ і НХЗ та оволодіти вміннями щодо дослідження сучасних методів контролю, автоматизації та керування хіміко-технологічними процесами; забезпечення експлуатації систем контролю та керування технологічного обладнання на підприємствах хімічної галузі.

Завдання лабораторного практикуму – закріпити теоретичні знання здобувачів, навчити проводити досліди, опрацьовувати, аналізувати та критично оцінювати їх результати.

Використовуючи контрольно-вимірювальну апаратуру для реєстрації досліджуваних параметрів здобувачі засвоюють методику технічних вимірювань при випробуванні устаткування.

Перед початком роботи здобувач має ознайомитись з інструкцією до проведення дослідів, з принципом дії механізмів і приладів та зі схемою їх підключення, узгодити з викладачем методику виконання лабораторної роботи.

За бажанням здобувачі можуть розширити обсяг дослідницької роботи за межі навчального плану, беручи участь у роботі студентського наукового товариства при кафедрі хімії і хімічної технології.

# **ТЕХНІКА БЕЗПЕКИ ПІД ЧАС ВИКОНАННЯ ЛАБОРАТОРНИХ РОБІТ**

До виконання лабораторних робіт, у яких передбачено використання електрообладнання, рухомих механізмів та технологічного обладнання, що працює з високими джерелами тиску, рідини, допускаються лише здобувачі що пройшли інструктаж з техніки безпеки, володіють знаннями інструкцій з пожежної безпеки, правилами надання першої медичної допомоги; вивчили інструкцію експлуатації лабораторного обладнання та засобів безпеки.

*Вимоги безпеки перед початком роботи.*

1. Перевірити робоче місце, прибрати зайві речі та прилади.

2. Перевірити освітлення робочого місця.

3. Ознайомитись з технічним паспортом аудиторій та інструкцією з експлуатації необхідних для роботи приладів і обладнання.

4. Перевірити стан протипожежної безпеки робочого місця та заземлення електроприладів.

*Вимоги техніки безпеки під час виконання роботи.*

Вмикати та вимикати електроприлади відповідно до порядку, викладеного в інструкції з експлуатації. За необхідності регламентних робіт проводити їх згідно з інструкцією. У разі виявлення несправності технологічного обладнання, особливо електроприладів, їх експлуатація повинна бути завершена; про виявлену несправність слід повідомити завідувача лабораторії чи чергового інженера.

*Вимоги техніки безпеки після виконання роботи.*

Вимкнути джерела живлення обладнання у зворотному порядку, від'єднати електроприлади від джерела живлення. Привести в належний технічний стан робоче місце.

*Вимоги техніки безпеки в аварійних ситуаціях.*

1. Вміти своєчасно виявляти ознаки можливих аварійних ситуацій.

2. Вміти користуватися засобами протиаварійного захисту, у разі виникнення аварійної ситуації вжити необхідні заходи та повідомити відповідального з техніки безпеки та відповідні служби університету.

3. Вміти надати першу медичну допомогу потерпілим.

### **Модуль І. КОНТРОЛЬ ТА КЕРУВАННЯ ХІМІКО-ТЕХНОЛОГІЧНИМИ ПРОЦЕСАМИ**

# *Лабораторна робота 1*

### **ВИЗНАЧЕННЯ РІВНЯ БІОПАЛИВА ЗА ДОПОМОГОЮ РІВНЕМІРА ІУВЦ-ШК**

#### *Мета та основні завдання заняття:*

1. Розглянути класифікацію та принцип роботи різних видів рівнемірів.

2. Ознайомитися із принципом дії й приладом вимірника рівня рідини ІУВЦ-ШК, а також з методикою визначення рівня.

3. Виконати перевірку вимірювального комплекту.

### **Основні теоретичні відомості**

Вимірювання рівня рідин і сипучих тіл належить до допоміжних контрольних операцій, за допомогою яких відбувається визначення кількості рідин і сипучих тіл в резервуарах з метою обліку продукту і сигналізації про переповнення витратних баків і бункерів.

Такі вимірювання проводяться також, якщо підтримка деякого сталого рівня, наприклад, рідини в апаратах, резервуарах, баках необхідна для забезпечення технологічного режиму та безпечної роботи обладнання. Технічні засоби, які призначені для вимірювання рівня рідини, називаються **рівнемірами**, а прилади, які слугують для сигналізації граничних рівнів рідини, називаються **сигналізаторами рівня**.

У нафтопереробній та нафтохімічній промисловості використовують різні методи вимірювання рівня рідини: з використанням вказівного скла, механічний метод (за допомогою поплавка або буйка), електромеханічний метод (рівнемір, оснащений індуктивними датчиками), гідростатичний, пневматичний методи, за допомогою вимірювання провідності, ємності, фотоелектричний, ультразвуковий, акустичний методи та ін.

### **Обладнання, прилади і матеріали**

Установка для визначення рівня рідини за допомогою рівнеміра ІУВЦ-ШК, ємність з біопаливом.

Схема установки для визначення рівня рідини за допомогою вимірника наведена на рис. 1.1.

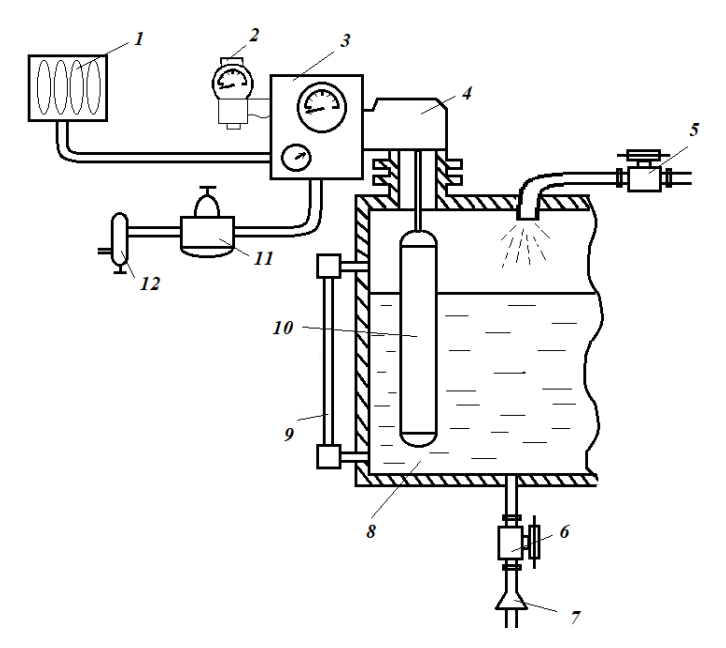

Рис. 1.1. Схема установки для визначення рівня рідини за допомогою рівнеміра ІУВЦ-ШК

*1*- вторинний реєструючий пристрій, *2*- механізм контролю, *3* - манометр шкального приладу для місцевого вимірювання рівня, *4* - корпус пристрою, 5 - вхідний трубопровід з краном, *6* - зливний трубопровід з краном, *7* –

приймальна лійка; 8 - бачок, *9* - водомірне скло, *10* - поплавець, *11* - редуктор повітря, *12* – фільтр

До складу установки входить бак 8, заповнений біопаливом, рівень якого піддається контролю. Біопаливо подається в бак по трубопроводу із краном 5 і зливається в приймальну лійку 7 по трубопроводу із краном 6. На ємності 8 установлене водомірне скло 9 і вимірник рівня ІУВЦ-ШК-400 4 з межами виміру й регулювання 0- 400 мм стовпа рідини. Живлення регулятора систем повітря здійснюється через фільтр 12 і редуктор 11. Вихід з регулятора подається на вторинний прилад ПВ4.2 Є 1 зі шкалою 19,6-98 кн/м<sup>2</sup>  $(0, 2-1 \text{ kpc/дин}^2).$ 

Зміна рівня рідини в баці проводиться за допомогою її подачі або

зливу через трубопроводи із кранами 5 та 6. За дійсні значення рівня рідини в баці приймаються показання водомірного скла.

# **Послідовність і рекомендації щодо виконання роботи**

1. Ознайомитися з теоретичними відомостями.

2. Вивчити класифікацію та принцип роботи різних видів рівнемірів.

3. Ознайомитися із принципом дії й будовою вимірювача рівня рідини ІУВЦ-ШК, а також з методикою проведення експерименту.

4. Налаштувати вимірювальну систему приладу.

5. Відрегулювати механізм контролю й положення стрілки на монометрі шкального пристрою відображення рівня рідини.

6. Установити стрілки механізму контролю на нульову оцінку шляхом зміни довжини штока.

7. Перевірити роботу механізму контролю й шкального пристрою приладу при положеннях рівня, що відповідають 50 й 100 % від його максимального значення. У випадку розбіжності стрілки приладу із зазначеними оцінками змінити передатне відношення механізму контролю переміщенням кулачка уздовж його осі. При цьому врахувати, що при безперервній зміні рівня від 0 до 100% також безперервно змінюється надлишковий тиск стисненого повітря, який подається на вторинний прилад у межах - 2 - 98 кн/м<sup>2</sup> (0,2 - 1 кгс/дин $^2$ ).

8. Виконати перевірку манометра шкального пристрою вторинного приладу, порівнюючи покази з показами рівня за водомірним склом.

9. Змінюючи рівень біопалива в ємності, зробити 4 - 5 замірів.

10. Отримані дані занести в таблицю 1.1.

# **Оформлення отриманих результатів та основні висновки**

Звіт повинен містити:

- мету роботи;

- стислі теоретичні відомості;

- схему установки для визначення рівня рідини за допомогою рівноміра ІУВЦ-ШК;

- послідовність проведення роботи;

- результати роботи;

- висновки.

*Таблиця 1.1*

| 1 03,0101 at 1 11 Dinnipip |                 |                                 |                          |                             |                                 |                                |                            |
|----------------------------|-----------------|---------------------------------|--------------------------|-----------------------------|---------------------------------|--------------------------------|----------------------------|
| Показання                  |                 |                                 |                          | Похибки                     |                                 |                                |                            |
| за водомір-<br>ним склом   |                 | шкаль-<br>ного<br>прист-<br>рою | вторин-                  | шкального<br>пристрою, %    |                                 | вторинного<br>приладу,<br>$\%$ |                            |
| H,<br>MM                   | %<br>В1Д<br>max | рівне-<br>міра,<br>$\%$         | ного<br>приладу,<br>$\%$ | a <sub>6</sub> co-<br>лютні | приве-<br>дені<br>віднос-<br>HÌ | абсо-<br>ЛЮТНІ                 | приве-<br>дені<br>відносні |
|                            |                 |                                 |                          |                             |                                 |                                |                            |

#### **Результати вимірів**

#### **Контрольні запитання**

1. Які існують методи вимірювання рівня рідин.

2. Охарактеризуйте поплавкові рівнеміри.

3. Охарактеризуйте п'єзометричні рівнеміри.

4. Окресліть область застосування ультразвукових рівнемірів.

5. Яким чином визначається час між випромінюванням та прийомом ультразвукового імпульсу?

6. Охарактеризуйте методику визначення рівня рідини за допомогою рівнеміра ІУВЦ-ШК.

**Література:** [1]; [2].

# *Лабораторна робота 2*

#### **ПОВІРКА ДЕФОРМАЦІЙНОГО МАНОМЕТРА ДЛЯ ВИМІРЮВАННЯ ТИСКУ ТА ВИТРАТИ ПОВІТРЯ**

### *Мета та основні завдання заняття:*

1. Вивчити основні види манометрів, що використовуються в хімічній технології, їх принцип роботи та особливості застосування.

2. Провести повірку манометра при прямому і зворотному ході стрілки, визначивши приведені відносні похибки на всіх цифрових значеннях

Значення тиску та витрати належать до основних параметрів хіміко-технологічних процесів, які впливають на особливості взаємодії реагентів, зниження втрат, збільшення виходу цільового продукту і на рівень безпеки на виробництві.

Тиском називають відношення нормальної складової сили до площі, на яку діє ця сила. одиницею вимірювання тиску є "Паскаль" (Па, кПа, МПа), який представляє собою тиск в 1 Н/м<sup>2</sup>. Залежно від регіону можуть використовуватися й інші одиниці вимірювання, наприклад, бар або атм.

Залежно від значення тиску розрізняють прилади для його вимірювання. Надлишковий тиск вимірюють манометри, атмосферний – барометри, для вимірювання вакууму використовують вакуумметри, тиск трохи нижче атмосферного вимірюють за допомогою тягомірів, а тиск дещо вищий атмосферного – напоромірів.

Відповідно до принципу дії пристрої для вимірювання тиску можна класифікувати на:

- рідинні, принцип дії яких базується на урівноваженні виміряного тиску гідростатичним тиском стовпа рідини. Існують лабораторні та технічні рідинні манометри. Лабораторні манометри виготовляються зі скла і бувають двотрубними (U - подібними), однотрубними (чашковими) і похилими. Існує багато різновидів технічних приладів. Це поплавкові, дзвонові, кільцеві, поршневі, пружинні та електричні.

Найпоширенішими в хімічній технології є манометри з одновитковою трубчатою пружиною. В якості чутливого елементу приладу виступає зігнута в дугу трубка з еліпсним чи плоскоовальним перерізом (рис. 2.1). Принцип роботи даного приладу описаний вище.

На рис. 2.1 наведена схема установки для вимірювання тиску та витрати повітря. Передаючий диференційно-трансформаторний перетворювач вбудовано у первинний прилад І. Він має індукційний трансформатор, який складається з первинної 3 та вторинної 4 обмоток, кожна з яких має дві секції, з'єднані послідовно. Індукційний трансформатор розміщується на роз'єднувальній трубці, у середині якої міститься плунжер 5, виготовлений із феромагнітного матеріалу.

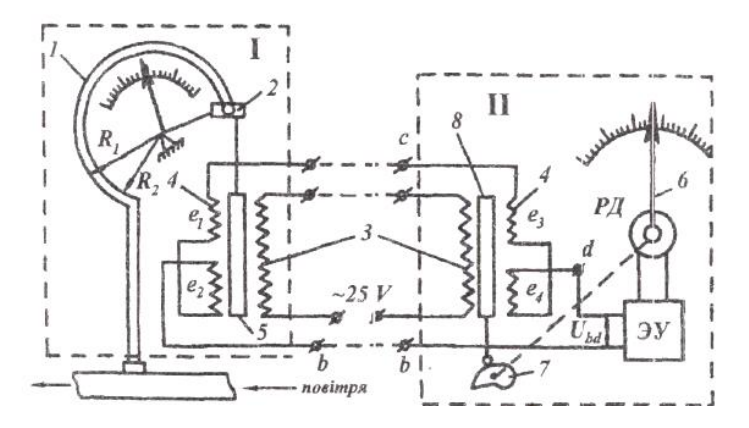

Рис. 2.1. Схема установки для вимірювання тиску та витрати повітря: І – манометр з електричною дистанційною передачею типу МЕД-2 303-2.5; II – вторинний прилад типу КСД2-0031, *1* – пружина манометра; *2* – передаточний механізм; *3* – первинна обмотка трансформатора; *4* – вторинна обмотка трансформатора; *5* – плунжер; *6* – показова стрілка вторинного пристрою; *7* – перетворювач; *8* – плунжер компенсуючого перетворювача

Якщо первинну обмотку підключити до мережі змінного струму, то це призводить до виникнення ЕРС в секціях вторинної обмотки. Секції з'єднані зустрічно-послідовно так, що їх ЕРС знаходяться в протифазі, тому результуюча напруга, яка знята з вторинної обмотки Uab, дорівнює різниці ЕРС, тобто  $U_{ab} = e_1 - e_2$ . За симетричного розташування плунжера відносно секцій вторинної обмотки напруга на її клемах дорівнює нулю,  $U_{ab} = 0$ . Переміщення плунжеру приводить до того, що ЕРС секції, до якої входить плунжер, зростає, а ЕРС секції, з якої він виходить, зменшується. На зажимах вторинної обмотки з'являється напруга, яка пропорційна переміщенню плунжера. Передаючий перетворювач підключено до аналогічного перетворювача вторинного приладу II таким чином, що первинні обмотки з'єднуються послідовно, а напруга, яка знімається з вторинних обмоток, знаходиться в протифазі, тобто трансформатори включені зустрічно-послідовно. Результуюча напруга, яка подана на вхід електронного посилювача (ЕП), буде дорівнювати різниці напруги  $U_{bd} = U_{ab} - U_{cd}$ , яка знята з вторинних обмоток первинного і компенсуючого перетворювачів. Якщо плунжери обох перетворювачів знаходяться в однакових

положеннях відносно секцій вторинних обмоток, то напруга, яка подана на вхід підсилювача, дорівнює нулю,  $U_{ab} = 0$ . При зміні параметра, що контролюється, виникає розбаланс напруги у вторинних обмотках котушок первинного і вторинного приладів. До входу підсилювача буде подаватися напруга, величина і фаза якої залежать від величини і напрямку переміщення плунжера первинного приладу. Зміна електронним посилювачем, приводить до обертання реверсивного двигуна РД. Останній через редуктор переміщує стрілку 6 вторинного приладу, і за допомогою пристрою 7 – плунжер компенсуючого перетворювача 8.

Напрямок обертання двигуна залежить від фази напруги, яка подана на вхід підсилювача. Переміщення плунжера буде продовжуватися до тих пір, доки напруга на вході підсилювача не буде дорівнювати нулю. Таким чином, кожному положенню плунжера перетворювача первинного приладу, яке визначається значенням вимірюваного параметра, відповідає визначене положення плунжера компенсуючого перетворювача вторинного приладу, а отже, й положення стрілки відносно шкали вторинного приладу.

### **Обладнання, прилади і матеріали**

Манометри різних типів. Установка для вимірювання витрати повітря.

### **Послідовність і рекомендації щодо виконання роботи**

1. Увімкнути живлення приладу.

2. Подати рідину або стиснене повітря на зразковий манометр і манометр, що підлягає повірці.

3. Провести повірку манометра при прямому і зворотному ході стрілки, визначивши приведені відносні похибки на всіх цифрових значеннях

4. Зробити висновки на підставі одержаних результатів.

### **Оформлення отриманих результатів та основні висновки**

Звіт повинен містити:

- мету роботи;

- стислі теоретичні відомості;

- послідованість проведення роботи;

- результати повірки манометра при прямому і зворотному ході стрілки, занести до табл. 2.1.

- висновки.

*Таблиця 2.1*

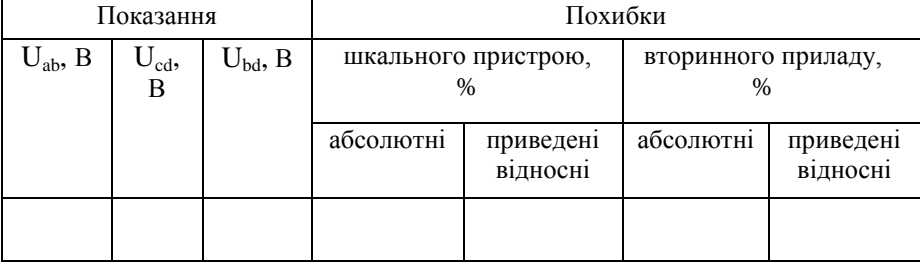

**Повірка манометра при прямому і зворотному ході стрілки**

#### **Контрольні запитання**

1. Охарактеризуйте типи чутливих елементів приладів для вимірювання тиску.

2. Яким рівнянням описується величина переміщення вільного кінця трубки пружинного манометра?

3. Вкажіть види мембран, що можуть бути використані в мембранних манометрах

4. Охарактеризуйте призначення та будову манометру типу МЕД.

5. Які існують типи дистанційних передач?

6. Робота дистанційної диференційно-трансформаторної передачі.

**Література:** [1]; [2].

# *Лабораторна робота 3*

#### **ВИМІРЮВАННЯ ВИТРАТИ ТЕХНОЛОГІЧНОГО ПОВІТРЯ**

#### *Мета та основні завдання заняття:*

1. Розглянути особливості будови найбільш поширених витратомірів.

2. Визначити необхідність вимірювання витрати традиційних та альтернативних палив.

#### **Основні теоретичні відомості**

Витратою називають кількість речовини, яка протікає через

переріз трубопроводу за одиницю часу (наприклад, м<sup>3</sup>/год). Вимірювання витрати речовини здійснюється за допомогою витратомірів, принцип дії яких може суттєво відрізнятися:

- витратоміри змінного перепаду тиску, у яких використовуються вставлені в трубопроводі звужуючі пристрої сталого перерізу (діафрагми, сопла, труби Вентурі та ін.);

-витратоміри швидкісного напору, які вимірюють витрату за значенням динамічного тиску середовища (трубка Піто);

- витратоміри сталого перепаду тиску, які вимірюють витрату за допомогою звужуючого пристрою зі змінним перерізом (ротаметри);

- витратоміри змінного рівня, які вимірюють витрату за величиною висоти рівня рідини, яка протікає через посудину (щілинні витратоміри агресивних рідин);

- інші види витратомірів: електромагнітні (індукційні), іонізаційні, ультразвукові, калориметричні та ін.

Найбільш розповсюдженими витратомірами для вимірювання витрати газу є витратоміри змінного перепаду тиску.

# **Обладнання, прилади і матеріали**

Пристрій, який створює перепад тиску у потоках середовища, що вимірюється; вимірювальний прилад – диференціальний манометр, який вимірює перепад тиску; з'єднувальний пристрій, який передає перепад тиску від потоку речовини до дифманометру; електричні чи пневматичні перетворювачі для дистанційної передачі, вторинні прилади для показання і запису витрат, інтегратори і т.д.

Вимірювання витрат повітря здійснюється на лабораторній установці, яка представлена на рис. 3.1.

# **Послідовність і рекомендації щодо виконання роботи**

1. Технологічне повітря від повітродувки подати в систему по трубопроводу 5 (рис. 3.4), на якому встановлено регулюючий вентиль, що дозволяє змінювати витрату повітря. У трубопровід вмонтована діафрагма 1, яка представляє собою сталевий диск із концентричним отвором, розточеним по визначеному профілю.

Виміряти перепад тиску на діафрагмі паралельно двома дифманометрами: скляним *U*-подібним (2) і мембранним (3) з диференційно-трансформаторною дистанційною передачею на

вторинний прилад типу КСД-2 (4).

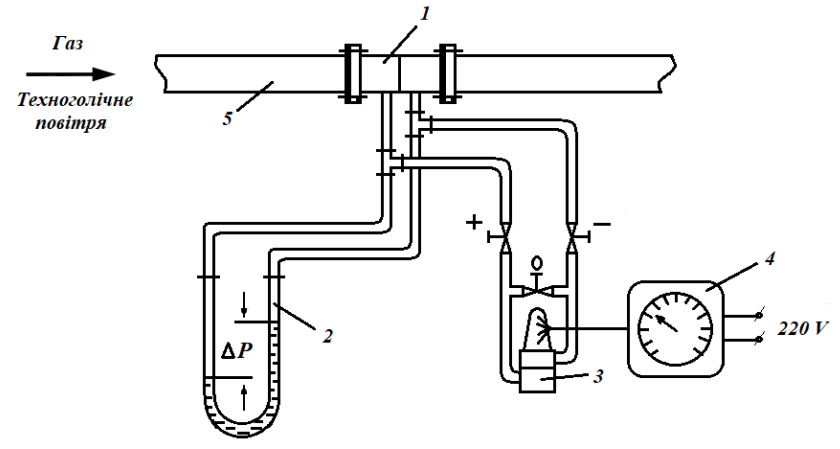

Рис. 3.1. Схема лабораторної установки для вимірювання витрати повітря: *1* - діафрагма; *2* - рідинний скляний U-подібний дифманометр; *3* -

дифманометр мембранний з дифереційно-трансформаторною дистанційною передачею; *4* - вторинний прилад типу КСД-2-060

3. Установити визначену витрату повітря, записати значення за  $\lim_{\Delta P}$  интегратором вторинного приладу  $N_i$ , *i* перепад тиску  $\Delta P$  за скляним рідинним дифманометром.

4. Через заданий проміжок часу *t* при постійному перепаді  $\Delta P$ записати показання інтегратора *N2*. Отримані записати в таблицю по приведеній нижче формі (табл. 3.1).

Для кожного виміру визначити витрату повітря за формулою:

$$
Q_i = (N_I - N_2) 60 / \tau
$$

де  $i$  – номер заміру;

 $N_1$  і  $N_2$  — показання інтегратора на початок і кінець заміру.

За одержаними даним побудувати графіки *Q = f(ΔP)* і  $Q = f(\Delta P^{0.5})$  і зробіть висновки.

## **Оформлення отриманих результатів та основні висновки**

Звіт повинен містити:

- мету роботи;

- стислі теоретичні відомості;

- послідованість проведення роботи;

- результати вимірювань у формі табл. 3.1.

- висновки.

*Таблиця 3.1*

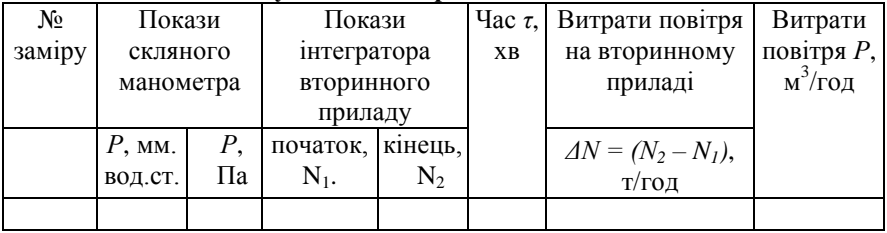

#### **Результати вимірювань та обчислень**

### **Контрольні запитання**

1. Визначення і класифікація витрат.

2. Охарактеризуйте значення витратомірів у сучасному індустріальному суспільстві.

3. Вкажіть основні вимоги до сучасних лічильників.

4. Охарактеризуйте турбінні витратоміри

5. Опишіть принцип роботи лабораторної установки для вимірювання витрати повітря.

6. За яким рівнянням проводиться визначення витрати повітря в лабораторній установці?

**Література:** [1]; [2].

# *Лабораторна робота 4*

### **ВИЗНАЧЕННЯ ТОЧНОСТІ ПІДТРИМКИ ТЕМПЕРАТУРИ В КЕРАМІЧНІЙ ПЕЧІ**

#### *Мета та основні завдання заняття:*

1. Розглянути класифікацію пристроїв для вимірювання температури у хіміко-технологічних процесах.

2. Вивчити принцип роботи кожного з видів вимірювального обладнання.

# **Основні теоретичні відомості**

Розрізняють дві групи обладнання для вимірювання температури.

Це термометри розширення та електричні термовимірювачі, причому останні використовуються найчастіше у промисловості. Принцип роботи електричних термовимірювачів базується на зміні електричних властивостей матеріалів за зміною температури.

Агрегатний стан робочої речовини манометричних термометрів може бути різним і залежно від цього виділяють їх наступні види:

- газозаповнені (газові), у якості робочої речовини використовується газ;

- рідинозаповнені (рідинні), робоча речовина знаходиться в рідкому стані;

- конденсаційні (парорідинні), в якості робочої рідини використовується низькокипляча рідина, в результаті частина простору системи заповнена насиченою парою цієї рідини.

#### **Обладнання, прилади і матеріали**

Схема установки для повірки електронних мостів і регулювання температури представлена на рис. 4.1.

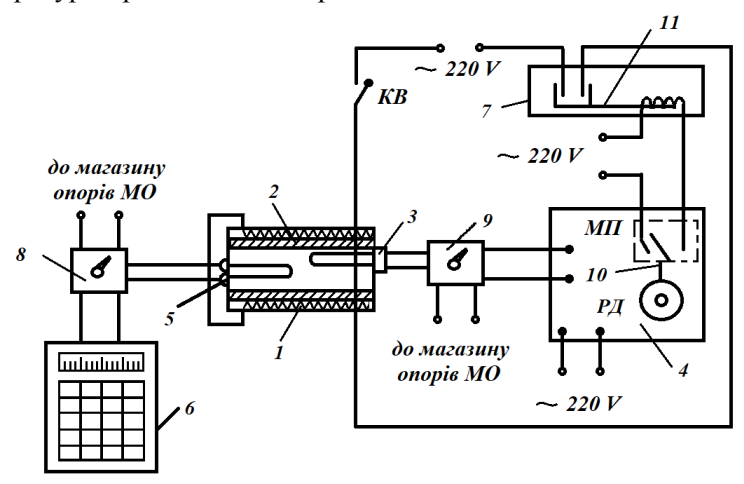

Рис. 4.1. Експериментальна установка для перевірки електронних мостів і регулювання температури в печі

В установці використовуються: керамічна піч 1 з електричним нагрівом 2, платиновий термоперетворювач опору 3 (ТСП гр.21) з електронним показуючим і регулюючим мостом 4 типу КВМ, мідний термоперетворювач опору 5 (ТСМ гр.23) з електронним реєструючим

мостом 6 типу КСМ, проміжне реле 7 і перемикачі режимів (тумблери) 8 і 9. Включення живлення печі здійснюється ключем КВ.

Установка працює в двох режимах: повірка електронних мостів і регулювання температури печі. Режим роботи кожного приладу вибирається індивідуальними тумблерами 8 і 9.

# **Послідовність і рекомендації щодо виконання роботи**

1. Ознайомитися з будовою термоперетворювачів опору та автоматичних електронних мостів типу КВМ і КСМ.

2. Провести повірку приладів та оцінити їх придатність для промислової експлуатації, виходячи з допустимої похибки і класу точності приладу (за паспортами цих приладів).

3. Виконати регулювання температури в печі для двох заданих режимів та оцінити точність регулювання.

4. У режимі повірки мосту його тумблер встановити в положення «до магазину опорів». Живлення печі має бути вимкнене ключем КВ, В цьому випадку до приладу приєднується магазин стандартних опорів МС (замість термоперетворювача опору). Попередньо необхідно ознайомитись з його будовою і роботою за паспортом.

5. Провести повірку автоматичних мостів на всіх цифрованих позначках шкали в прямому і зворотному напрямку шляхом зміни опору переносного лабораторного магазину, який підключається до приладу. Величину опору для кожного значення температури, що повіряється, необхідно вибирати відповідно до градуювання мосту із таблиці, яка надається до його паспорту.

6. У режимі регулювання температури тумблер 8 має бути встановлено в положення КСМ, тумблер 9 – в положення КВМ. При пьому по слектричних мостів пілключити вілповілно цьому до електричних мостів термоперетворювачі 5 і 3.

7. Після встановлення завдання регулятору приладу 4 необхідно замкнути ключ живлення електронагріву печі КВ. Стрілки мостів поступово підуть в сторону заданої температури. Якщо температура досягла заданої величини, палець 10 електричного контактного устрою мосту 4, що механічно зв'язаний з реверсивним двигуном РД, розмикає контакти мікроперемикача МП, який відключає струм на котушку проміжного реле 7. Якір цієї котушки 11 падає і розмикає контакти ланцюга живлення електронагріву печі. Піч починає охолоджуватися, опір термоперетворювачів 3 і 5 зменшується,

реверсивний двигун РД починає обертатися в зворотну сторону і захоплює палець регулятору 10.

8. За записом на діаграмному папері електронного мосту КСМ можна судити про точність підтримання заданої температури, а також про інерційність об'єкту регулювання при переході до нового температурного режиму.

9. Результати записують в протокол і вказують у відносних одиницях похибку регулювання параметру.

#### **Оформлення отриманих результатів та основні висновки**

Звіт повинен містити:

- мету роботи;

- стислі теоретичні відомості;
- послідованість проведення роботи;

- результати виміру температури та у відносних одиницях похибку регулювання параметру;

- висновки.

#### **Контрольні запитання**

1. У чому полягає призначення приладів, які вивчено в процесі підготовки до занять?

2. У чому полягає принцип роботи термоперетворювачів опору та їх види?

3. У чому полягає принцип роботи рівноважних мостів?

4. З яких основних вузлів складаються автоматичні електронні врівноважені мости?

5. Як відбувається позиційне регулювання температури в печі?

#### **Література:** [1]; [2].

### *Лабораторна робота 5*

#### **КЕРУВАННЯ ТЕМПЕРАТУРНИМ РЕЖИМОМ У ПЕЧІ ЗА ДОПОМОГОЮ ПРИЛАДУ КСП2-005**

#### *Мета та основні завдання заняття:*

1. Ознайомитися з класифікацією та будовою термоелектричних термометрів.

2. Провести повірку приладів і, виходячи з допустимої похибки (за паспортом), оцінити їх придатність для промислової експлуатації. 3. Здійснити регулювання температури в печі для двох заданих режимів і оцінити точність регулювання приладом КСП2-005.

### **Основні теоретичні відомості**

Термоелектричний термометр являє собою комплект приладів для вимірювання температури, який складається з термопари і вторинного приладу – мілівольтметра чи потенціометра.

В основу вимірювання температури термопарами покладено принцип термоелектричного ефекту. Він полягає в тому, що в замкнутому ланцюзі, до складу якого входять два різнорідних провідники, виникає електричний струм, якщо хоча б два місця їх спаю мають різну температуру. При цьому виникає термоелектрорушійна сила (ТЕРС), яка пропорційна цій різниці температур.

Термопару можна створити з будь-якої пари різнорідних провідників. Але не кожна термопара буде придатною для практичного використання, тому що сучасна техніка висуває до матеріалів електродів певні вимоги:

- стійкість матеріалу до впливу високих температур;

- сталість ТЕРС протягом тривалого часу;

-достатньо велика ТЕРС та однозначна залежність її від температури;

- невеликий температурний коефіцієнт опору самих провідників і велика їх електрична провідність;

- відтворення термоелектричних властивостей, що забезпечує взаємозамінність термопар.

Принцип потенціометричного методу вимірювання базується на врівноваженні (компенсації) вимірюваної ТЕРС відомою різницею потенціалів, створеною допоміжним джерелом струму. У потенціометрі використовується мостова вимірювальна схема, яка забезпечує границі вимірювання, а також автоматично вводить поправку на зміну температури холодних спаїв термопари.

#### **Обладнання, прилади і матеріали**

На рис. 5.1. представлена установка для дослідження і

регулювання температури в печі. До складу установки входять: керамічна піч 1 з електронагрівом, термопара 3, потенціометр 4, проміжне реле 5, тумблер (перемикач) 6, а також елементи налаштування і вмикання установки: вимикач живлення печі КВ, амперметр А, вольтметр V, реостат зміни нагріву R і сигнальна лампа ЛС. Установка може працювати в двох режимах: повірка потенціометру і регулювання температури в печі. Режим роботи вибирається з допомогою тумблера 6.<br>  $\frac{KB}{220V} \rightarrow \frac{R}{200V}$ 

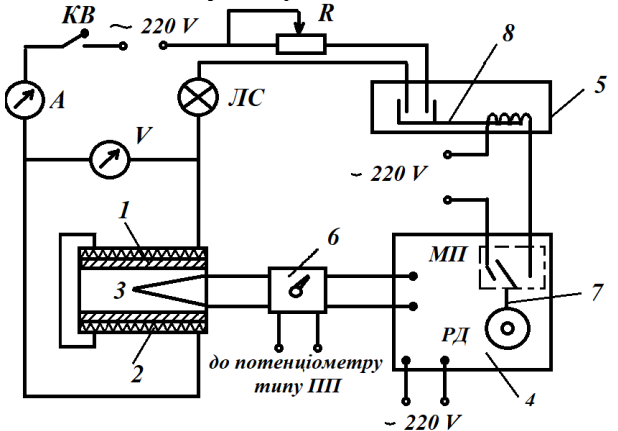

Рис. 5.1. Принципова схема регулювання температури в печі електронним потенціометром типу КСП2-005

### **Послідовність і рекомендації щодо виконання роботи**

1. Ознайомитися з будовою автоматичних потенціометрів типу КСП2-005 і КСП4.

2. Провести повірку приладів і, виходячи з допустимої похибки (за паспортом), оцінити їх придатність для промислової експлуатації.

3. У режимі повірки тумблер 6 (рис. 5.1) встановити в положення ПП, при цьому термопара відключена від потенціометра 4. Живлення печі має бути вимкнено ключем КВ.

4. До приладу приєднати переносний лабораторний потенціометр типу ПП, який являється джерелом ЕРС (замість термопари).

5. Повірку потенціометру провести на всіх оцифрованих

поділках шкали в прямому і зворотному ході, подаючи на нього напругу від переносного потенціометра. Величину ЕРС для кожного вимірюваного значення температури необхідно вибирати залежно від градуювання приладу з таблиці, яка прикладена до його паспорта.

6. Показники приладу записати до протоколу.

7. Здійснити регулювання температури в печі для двох заданих режимів і оцінити точність регулювання приладом КСП2-005.

8. У режимі регулювання температури тумблер 6 встановити на підключення термопари. Після установки завдання регулятору необхідно замкнути ключ живлення електронагріву печі КВ. Стрілка потенціометра поступово піде в бік більш високих температур. Якщо температура досягла заданої, палець 7 електричного контактного регулятору, що механічно зв'язаний із реверсивним двигуном, розмикає мікроперемикач МП і струм не подається на котушку проміжного реле 5. Якір котушки 8 падає і розмикає контакти ланцюга живлення електронагріву печі. Піч починає охолоджуватися, ЕРС термопари зменшується, реверсивний двигун РД починає обертатися в зворотний бік і захоплює за собою палець регулятора 7.

# **Оформлення отриманих результатів та основні висновки**

Звіт повинен містити:

- мету роботи;

- стислі теоретичні відомості;

- послідованість проведення роботи;

- результати експерименту перевірки класу КСП точності потенціометра занести до таблиці 5.1;

- висновки.

*Таблиця 5.1*

### **Результати експерименту перевірки класу КСП точності потенціометра типу**

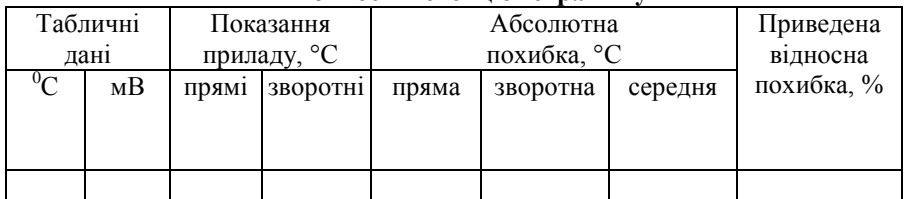

### **Контрольні запитання**

1. Для чого призначений вивчений прилад?

2. Яке фізичне явище лежить в основі роботи термопар?

3. У чому сутність компенсаційного методу вимірювання ЕРС?

4. З яких основних вузлів складається автоматичний потенціометр?

5. Як проводиться регулювання температури печі?

6. Де використовуються автоматичні потенціометри?

**Література:** [1]; [2].

# *Лабораторна робота 6*

### **РЕАЛІЗАЦІЯ КЕРУВАННЯ ПАРОПОВІТРЯНОЮ КАТАЛІТИЧНОЮ КОНВЕРСІЄЮ ПРИРОДНОГО ГАЗУ**

### *Мета та основні завдання заняття:*

1. Визначити особливості керування процесом пароповітряної конверсії природного газу в шахтному реакторі.

2. Провести лабораторні дослідження контролю та керування конверсією природного газу у шахтному реакторі.

# **Основні теоретичні відомості**

На рис. 6.1. представлена технологічна схема процесу пароповітряної каталітичної конверсії природного газу, який проходить у шахтному реакторі.

У трубчастій печі відбувається нагрівання газу, який на виході з неї змішується з водяною парою і подається в шахтний реактор, у якому проходить друга стадія конверсії. Після перетворення метану газ подається на конверсію монооксиду вуглецю *СО*, далі йде стадія промивки від діоксиду вуглецю *СО<sup>2</sup>* за допомогою розчину моноетаноламіну і отриманий газ спрямовується для синтезу аміаку.

У шахтному реакторі відбувається практично повна конверсія метану, який міститься в газі, що виходить із трубчастої печі. Також до складу технологічного газу додається задана кількість атмосферного азоту.

Шахтний реактор являє собою вертикально розміщену металеву обичайку 6, яка виробляється з маловуглецевої котлової сталі. Корпус змішувальної камери 4 приварюють до верхньої конусної частини

реактора. Нижня частина обичайки являє собою днище конічної форми, в якому розташовані два бічні відводи конвертованого газу. В якості футерівки внутрішньої поверхні апарату використовується монолітний вогнетривкий бетон, товщина якого порядку 300 мм. Для виготовлення опорного склепіння 10 та шару насадки 9 використано корунд. ззовні реактор оснащений водяною сорочкою 7.

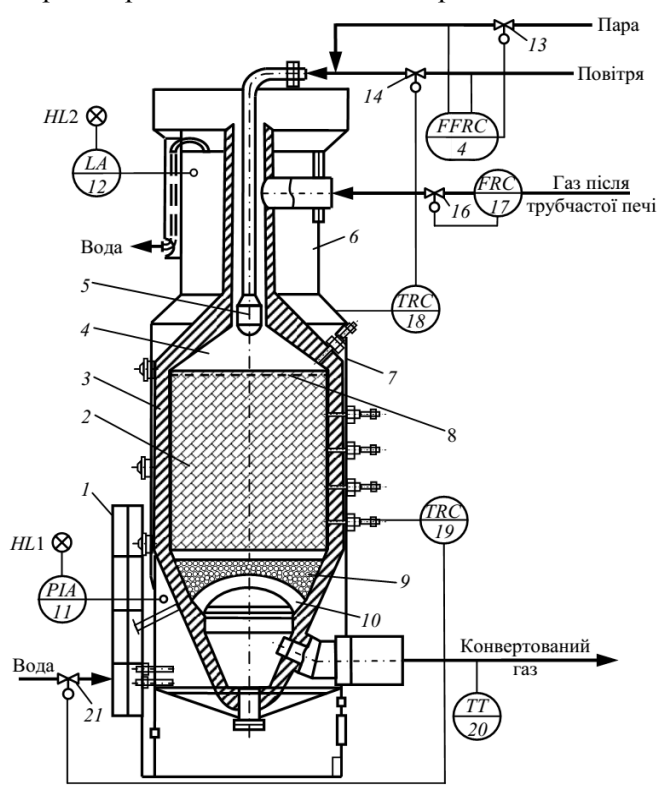

Рис. 6.1. Схема автоматизації процесу конверсії природного газу в шахтному реакторі:

1 − драбина; 2 – каталізатор; 3 – футерування;

4 – камера змішування; 5– розподільний пристрій; 6 – корпус конвертора; 7 – водяна сорочка; 8 – захисний прошарок; 9 – корундові кулі; 10 – опорне склепіння; 11 – електроконтактний манометр; 12 – сигналізатор рівня; 13, 14, 16 – регулювальні клапани; 15 – регулятор співвідношення речовин; 17 –

регулятор витрати речовин; 18, 19 – регулятори температури; 20 – датчик температури

До змішувальної камери 4 подається конвертований газ із трубчастої печі, температура якого становить 1080 – 1100 К, та очищене технологічне повітря, які піддаються наступним хімічним реакціям:

$$
CH_4 + 0.5O_2 \leftrightarrow CO + 2H_2 + Q;
$$
  
\n
$$
2H_2 + O_2 \leftrightarrow 2H_2O + Q;
$$
  
\n
$$
CH_4 + H_2O \rightarrow CO + 3H_2 - Q.
$$

У вільному просторі верхньої частини шахтного реактора відбувається згорання частини водню і метану під дією кисню повітря. У результаті даної хімічної реакції утворюється теплота, яка витрачається на перебіг ендотермічної реакції метану з парою води, що проходить у присутності нікелевого каталізатора 2. потрібно забезпечити такий об'єм повітря у шахтному реакторі, щоб співвідношення  $H_2$ : N<sub>2</sub> = 3 : 1 перед відділенням синтезу аміаку. У повітря у співвідношення 1 : 0,1 подається водяна пара під тиском 4,1 МПа і за температури 640 К. Витрата пароповітряної суміш регулюється таким чином, щоб температура паро-повітряної суміші на вході до реактора лежала в межах від 755 до 773 К.

Після змішувача парогазоповітряна суміш подається на нікелевий каталізатор. Вільний простір у конверторі метану призначений для підтримки нормального режиму роботи каталізатора і запобігання його перегрівання. Всередині камери змішування над каталізатором температура парогазової суміші може сягати 1573 К.

Спосіб укладання каталізатора в реакторі наступний: корундові кулі 9 діаметрами 70, 50 та 20 мм відповідно укладають на опорне склепіння 10. Нікелевий кільцеподібний каталізатор об'ємом 32 м<sup>3</sup> укладають на корундові кулі, а потім розміщують ще 5 м<sup>3</sup> алюмохромового каталізатора.

Кільцева корундова цегла укладається на каталізатор по периметру реактора, а вся площа каталізатора покрита шестигранними корундовими плитками, кожна з яких оснащена 12 отворами для вільного проходження газу. Плитки, що розміщені під розподільним пристроєм 5, є суцільними, що забезпечує низькі температурні градієнти у поперечному перерізі шару каталізатора та рівномірне розподілення потоків газу, що проходить через цей шар. На виході з шахтного реактору газ має температури порядку 1250 – 1300 К.

Процес пароповітряної конверсії природного газу є авто термічним, оскільки під час окиснення метану киснем повітря виділяється велика кількість теплоти. Для охолодження реакційної суміші та шару каталізатора використовується водяна сорочка. Витрата води у сорочці регулюється залежно від режиму роботи реактора, наявності перегрівів у шарі каталізатора, наявності ерозії та ін. Залишковий вміст метану в сухому конвертованому газі може лежати в межах  $0,35 - 0,55$  %.<br>Керування процесом па

процесом пароповітряної каталітичної конверсії природного газу у шахтному реакторі здійснюється за допомогою регуляторів, регулювальних датчиків та клапанів.

Підтримка часу контакту на встановленому рівні відбувається шляхом керування величиною об'ємна витрата конвертованого газу після трубчастої печі. Для цього використовують регулятор 17, який змінює надходження конвертованого газу за допомогою регулювального клапана 16.

Регулятор 18 регулює витрату пароповітряної суміші за допомогою регулювального клапана 14 і таким чином підтримує необхідну температуру над каталізатором.

Для підтримки заданого співвідношення між витратами пари та повітря на вході в змішувальну камеру використовують регулятором співвідношення 15, що змінює витрату пари за допомогою регулювального клапана 13. Підтримка заданої температури в шарі каталізатора реалізується регулятором 19, який змінює витрату води, що надходить у водяну сорочку шахтного реактора за допомогою регулювального клапана 21.

Для безпечної експлуатації водяної оболонки потрібно контролювати в ній тиск та рівень води, адже частина охолоджувальної води в ній випаровується. Для контролю рівня води в паровій сорочці використовується датчик-реле рівня 12, а гранично допустимий тиск контролюється електроконтактним манометром 11.

Для визначення температури синтез-газу на виході із шахтного реактора використовується датчик температури 20.

# **Обладнання, прилади і матеріали**

Установка для пароповітряної каталітичної конверсії природного газу у шахтному реакторі.

# **Послідовність і рекомендації щодо виконання роботи**

1. Дослідити установку для проведення пароповітряної каталітичної конверсії природного газу у шахтному реакторі.

2. Відкрити регулювальний клапан 16 (рис. 6.1) та подати конвертований газ за температури 1080-1100 К з трубчастої печі футерованим колектором у змішувальну камеру 4 шахтного реактора, туди ж, відкривши регулювальний клапан 14, компресором подати очищене технологічне.

3. Об'єм повітря для процесу у шахтному реакторі підібрати так, щоб перед відділенням синтезу аміаку забезпечити співвідношення *H<sup>2</sup>* :  $N_2 = 3 : 1$ .

4. Перед уведенням у конвертор метану в повітря постійно дозувати, відкриваючи вензель 13, водяну пару з тиском 4,1 МПа і температурою 640 К. Співвідношення пара: повітря становить  $0.1:1.$ 

5. Відповідно до витрати газу регулювати витрату пароповітряної суміші так, щоб температура паро-повітряної суміші на вході до реактора становила 755 – 773 К.

6. Використовувати регулятор 17 та регулювальний клапан 16 для регулювання об'ємної витрати газу після трубчастої печі.

7. Використовувати регулятор 18 та регулювальний клапан 14 для підтримання потрібної температури у зоні над каталізатором забезпечувати регулятором.

8. Для зміни подачі пари використовувати в змішувальну камеру використовувати регулятор співвідношення 15 і регулювальний клапан 13.

9. Температуру в шарі каталізатора регулювати за допомогою регулятора 19, який змінює подавання води у водяну оболонку за допомогою регулювального клапана 21.

10. Рівень води та тиск в водяній оболонці контролювати датчиком-реле 12 й електроконтактним манометром 11 відповідно.

11. Температуру на виході з шахтного реактора контролювати датчиком 20.

### **Оформлення отриманих результатів та основні висновки**

Звіт повинен містити:

- мету роботи;

- стислі теоретичні відомості;

- схему, показану на рис. 6.1;

‒ висновки.

#### **Контрольні запитання**

1. Дайте коротку характеристику пароповітряної каталітичної конверсії природного газу.

2. Які основні реакції перебігають у шахтному реакторі?

3. Які заходи здійснюються для запобігання перегрівання каталізатора?

4. Вкажіть основні особливості укладання каталізаторів в шахтному реакторі.

5. Яким чином реалізовано регулювання об'ємної витрати конвертованого газу?

6. Яким чином регулюють температуру в шарі каталізатору?

**Література:** [1]; [2].

# *Лабораторна робота 7*

### **РЕАЛІЗАЦІЯ КЕРУВАННЯ ПРОЦЕСОМ УПОВІЛЬНЕНОГО КОКСУВАННЯ НАФТОВИХ ЗАЛИШКІВ**

#### *Мета та основні завдання заняття:*

1. Вивчити та проаналізувати керування процесом уповільненого коксування.

2. Провести лабораторні дослідження роботи автоматичної системи контролю та регулювання режиму трубчастої печі установки уповільненого коксування.

### **Основні теоретичні відомості**

В результаті проведення процесу уповільненого коксування нафтових залишків отримують малозольний електродний кокс, який знаходить своє подальше застосування в алюмінієвій промисловості. Також одержують коксові дистиляти, які подаються подальшій переробці з метою отримання світлих нафтопродуктів. Умови процесу коксування: тиск 0,1 – 0,3 МПа, температура 480 – 540 °С.

Контроль та керування трубчастою піччю як основною складовою установки сповільненого коксування проводиться з метою підтримки температурних параметрів сировини перед коксуванням. Нагрівання

первинної сировини, яка являє собою суміш гудрону чи крекінгзалишку, відбувається в конвекційних змійовиках трубчастої печі. Після цього сировина подається в ректифікаційну колону, у якій збагачується продуктами рециркуляції в результаті багатократного контакту із нафтовими парами, які надходять із реакторів. За рахунок перебігу цих процесів утворюється вторинна сировина, яка піддається високотемпературному нагріванню в реакційних змійовиках трубчастої печі.

З метою запобігання утворення коксу в трубах печі та підвищення швидкості руху потоку на вхід печі подають конденсовану водяну пару в якості турбулізатора. Вторинну сировину, яку попередньо нагріли в печі до температури 490 – 510 °С, подають у реактор, в якому завершується випаровування сировини, відбувається її деструктивне розкладання і власне процес сповільненого коксування. Автоматизувати процеси в трубчастих печах досить складно, оскільки сировина характеризується високими температурами та в'язкістю, присутністю механічних домішок, схильністю до закоксовування, а також невеликих кількостей турбулізатора.

На рис. 7.1 приведено систему контролю та керування однією з двох трубчастих печей установки сповільненого коксування нафтових залишків. Датчики 17 і 18 контролюють загальну витрату вторинної і первинної сировини в піч відповідно, датчики 15 і 16 відповідають за визначення витрати вторинної сировини в кожному потоці печі, датчики 3-7 і 8-12 призначені для визначення температури по довжині кожного змійовика, а датчики 6,7 і 11,12 – для вимірювання перепаду температур на коксівній частині кожного змійовика. Витрата газу в кожній камері згорання визначається датчиками 13 і 14. Обчислювальний пристрій 26 призначений для розрахунку коефіцієнта рециркуляції сировини.

Автоматичне регулювання в установці сповільненого коксування відбувається за наступними параметрами: тиск паливного газу регулюється за допомогою регулятора 23 і клапана 27; температура нагрівання вторинної сировини в змійовиках печі регулюється регуляторами температури 19 і 20 шляхом зміни об'єму паливного газу, що надходить в камеру згорання, через клапани 28 і 31; витрата<br>турбулізатора, який змішується із вторинною сировиною, турбулізатора, який змішується із регулюється регуляторами 21 і 22 і клапанами 29 і 30.

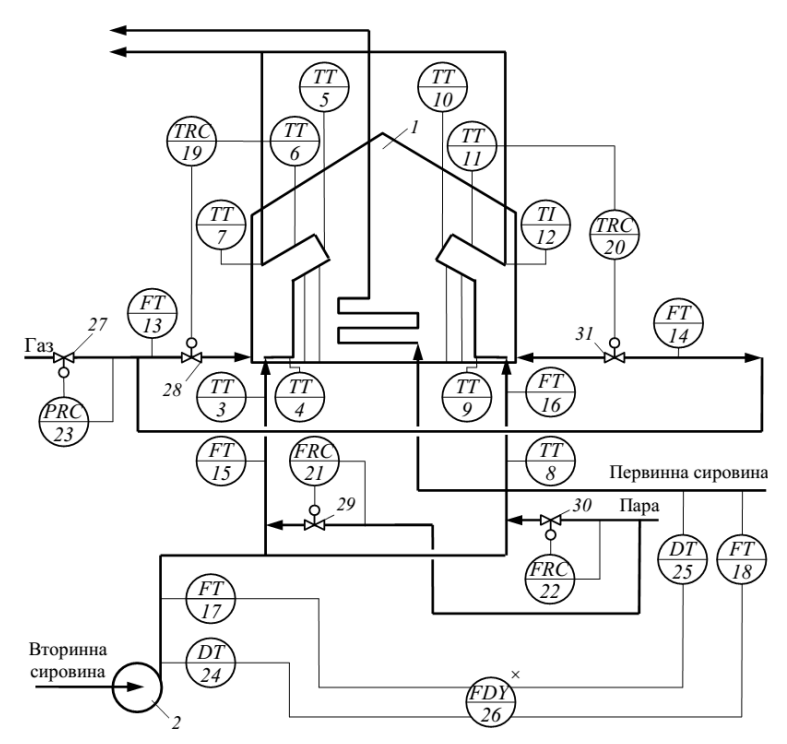

Рис. 7.1. Система автоматичного контролю та керування трубчастою піччю установки сповільненого коксування:

1 – трубчаста піч; 2 – насос; 3-12 – датчики температур; 13-18 – датчики витрат; 19, 20 – регулятори температур; 21, 22 – регулятори витрат; 23 – регулятор тиску; 24, 25 – густиноміри; 26 – обчислювальний пристрій; 27-31 – регулювальні клапани

Оскільки коефіцієнт рециркуляції сировини характеризує умови роботи печей і якість продуктів фракціонування, то розглянемо як працює система автоматичного контролю даного параметра. Обчислювальний пристрій 26 отримує сигнали з датчиків витрати вторинної 17 і первинної 18 сировини і густиномірів 24 та 25. За отриманими сигналами і вбудованим розрахунковим рівнянням визначається величина коефіцієнта рециркуляції. Оператор автоматизованої системи керування аналізує отримане значення і робить висновок про роботу печі і реактора. При цьому, якщо підвищити коефіцієнт рециркуляції, то це призведе до підвищення якості коксу, але до зниження продуктивності установки.

# **Обладнання, прилади і матеріали**

Лабораторна установка уповільненого коксування, система автоматичного контролю та керування технологічних параметрів (рис. 7.1).

# **Послідовність і рекомендації щодо виконання роботи**

1. Увімкнути трубчасту піч 1 (рис. 7.1).

2. Подати суміш гудрону для нагрівання в конвекційних змійовиках трубчастої печі 1.

3. В якості турбулізатора використовуємо конденсовану водяну пару.

4. У процесі коксування контролювати наступні параметри процесу: загальну витрату первинної і вторинної сировини в піч; витрати вторинної сировини в кожному потоці печі; коефіцієнт рециркуляції сировини; температури по довжині кожного змійовика; перепад температур на коксивній частині кожного змійовика; витрату газу в кожну камеру згорання.

# **Оформлення отриманих результатів та основні висновки**

Звіт повинен містити:

- мету роботи;

- стислі теоретичні відомості;

- схему, показану на рис. 7.1;

- висновки.

### **Контрольні запитання**

1. Охарактеризуйте ризначення автоматичної системи контролю режиму трубчастої печі.

2. Яким чином утворюється вторинна сировина процесу коксування?

3. Поясніть, чому автоматизація трубчастих печей є ускладненою?

4. Поясніть, з якою метою здійснюють вимірювання витрати газу в кожній камері згорання печі?

5. Яке рівняння реалізоване в обчислювальному пристрої для розрахунку коефіцієнта рециркуляції сировини?

6. Яким чином працює система автоматичного контролю коефіцієнта рециркуляції сировини?

**Література:** [1]; [2].

# *Лабораторна робота 8*

# **КЕРУВАННЯ ПРОЦЕСОМ АЛКІЛУВАННЯ БЕНЗОЛУ**

#### *Мета та основні завдання заняття:*

1. Дослідити процес алкілування бензолу.

2. Провести лабораторні дослідження роботи автоматизованої системи керування процесом алкілування бензолу.

### **Основні теоретичні відомості**

Під алкілуванням розуміють приєднання алкільних груп до молекул переважно органічних речовин. Процес алкілування широко використовується у виробництві синтетичного каучука, мийних засобів та ін. Алкілування належить до каталітичних процесів, в якості каталізатора можуть використовуватися ортофосфатна, сульфатна кислоти або хлорид алюмінію. Серед промислових процесів алкілування доцільно виділити алкілування бензолу пропіленом за наявності хлориду алюмінію, результатом якого є утворення ізопропілбензолу, який далі піддають переробці у фенол та ацетон, або використовують у якості високооктанового компоненту авіаційних палив.

В якості сировини для виробництва кумолу використовують пропан-пропіленову фракцію нафти із масовою часткою пропілену від 40 до 80 % та бензол. Кількість каталізатора (*AlCl3*) визначають на рівні 8 – 10 % від кількості алкілату. Умови процесу: тиск 0,5 – 1 МПа, температура 90 – 130 °С.

Призначення автоматизованої системи керування процесом – це забезпечення оптимального співвідношення бензольних і алкільних груп. В якості об'єкта регулювання виступає алкілятор, в якому безпосередньо відбувається процес алкілування бензолу пропіленом. В реактор завантажують реакційну суміш, яка складається із осушеного бензолу, свіжого каталізаторного комплексу (СКК), пропан-пропіленової фракції (ППФ), поліалкілбензолу (ПАБ) і

зворотнього каталізаторного комплексу (ЗКК). На рис. 8.1 представлена система регулювання продуктивності алкілятора, в якості параметра керування виступає витрата бензолу.

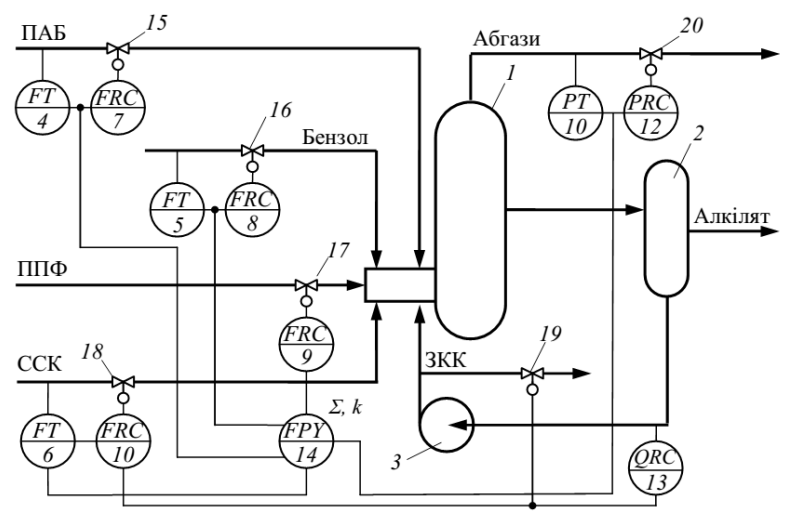

Рис. 8.1. Схема автоматичного регулювання процесу алкілування бензолу:

1 – алкілятор; 2 – відстійник; 3 – насос; 4-6, 7-10 – датчики та регулятори витрати відповідно; 11, 12 – датчик та регулятор тиску; 13 – регулятор складу КК; 14 – обчислювальний пристрій;

15-20 – регулювальні клапани

На витрату пропан-пропіленової фракції  $F_{\Pi\Pi\Phi}$  будуть впливати витрати бензолу  $(F<sub>B</sub>)$ , поліалкілбензолу  $(F<sub>IIAB</sub>)$ , каталізаторного комплексу (F<sub>KK</sub>) і значення тиску в реакторі:<br>  $F_{\text{III10}} = a_0 + a_1 F_B - a_2 F_{\text{II14}} + a_3 F_{\text{KK}} - a_4 P,$ 

$$
F_{\Pi\Pi\Phi} = a_0 + a_1 F_B - a_2 F_{\Pi A B} + a_3 F_{KK} - a_4 P,
$$

де *а*0, *а*<sup>1</sup> – *а*<sup>4</sup> – значення коефіцієнтів.

Обчислювальний пристрій 14 призначений для проведення розрахунків за вказаним рівнянням. Значення коефіцієнтів  $a_0$ ,  $a_1 - a_4$ розраховуються відповідно до механізму реакцій, що перебігають у алкіляторі, та піддаються статистичному уточненню. Датчики витрати бензолу, поліалкілбензолу і свіжого каталізаторного комплексу 4 – 6, і тиску 11 посилають вимірювальні сигнали на обчислювальний пристрій 14. Якщо обчислювальний пристрій визначив збільшення витрати бензолу та каталізаторного комплексу, що веде до зменшення витрати поліалкілбензолу, то надходить сигнал керування щодо збільшення витрати пропан-пропіленової фракції.

### **Обладнання, прилади і матеріали**

Лабораторна установка автоматичного регулювання процесу алкілування бензолу (рис. 8.1), система автоматичного контролю та керування технологічних параметрів.

# **Послідовність і рекомендації щодо виконання роботи**

1. Увімкнути лабораторну установку автоматичного регулювання процесу алкілування бензолу в електричну мережу.

2. В алкілятор 1 подати осушений бензол, свіжий каталізаторний комплекс, пропан-пропіленову фракцію, поліалкілбензол і зворотний каталізаторний комплекс.

3. Через 20-30 секунд з алкілятора 1 почати виводити реакційну масу.

4. У відстійнику 2 відокремлюємо захоплений важкий каталізаторний шар і повертаємо його в алкілятор 1.

5. Вловлюємо пари бензолу і повертаємо їх у процес.

6. Під час роботи установки контролюємо витрату бензолу, яка визначає продуктивність алкілятора, тиск сировинних потоків та склад каталізаторного комплексу.

### **Оформлення отриманих результатів та основні висновки**

Звіт повинен містити:

- мету роботи;
- стислі теоретичні відомості;
- схему, показану на рис. 8.1;

- висновки.

### **Контрольні запитання**

1. Охарактеризуйте сутність та призначення процесу алкілування.

2. Вкажіть сировину та умови процесу виробництва ізопропілбензолу як високооктанового компоненту авіаційних палив.

3. Охарактеризуйте роботу системи автоматизованого керування процесом алкілування бензолу.

4. Яке рівняння лежить в основі роботи обчислювального комплексу?

5. З якою метою введено корекцію витрати ППФ за тиском в алкіляторі?

6. Охарактеризуйте процес регулювання подачі свіжого каталізаторного комплексу?

**Література:** [1]; [2].

# *Лабораторна робота 9*

# **КОНТРОЛЬ ТА КЕРУВАННЯ ОЧИЩЕННЯМ СТІЧНИХ ВОД НА ХІМІЧНОМУ ПІДПРИЄМСТВІ**

## *Мета та основні завдання заняття:*

1. Дослідити процес очищення стічних вод на хімічному підприємстві.

2. Провести лабораторні дослідження роботи комплексу контролю та регулювання очищення стічних вод.

# **Основні теоретичні відомості**

Стічні води всіх підприємств виробництва традиційного та альтернативного видів палива містять у своєму складі речовини, які мають бути вилучені перед скиданням води у природні водойми. Серед методів видалення забруднень зі стічних вод треба виділити: механічні, які включають відстоювання та фільтрування; хімічні, зокрема нейтралізація, хімічне окиснення, хімічне знезаражування, коагуляція; фізико-хімічні, наприклад, йонний обмін, електрохімічне окиснення та відновлення, екстракція; біохімічні, наприклад, біохімічне окиснення й анаеробне зброджування.

На рис. 9.1 наведено схему системи контролю та керування очищенням стічних вод, що скидаються заводом виробництва біоетанолу.

Технологія очищення кислих і лужних стічних вод включає в себе стадії нейтралізації, оброблення хімічними реагентами з подальшим відстоюванням і вилученням газів, фільтрування, додаткову нейтралізацію фільтрату, ущільнення осаду і його зневоднення. У резервуари 1 та 2 надходять стічні води на очищення та піддаються вирівнюванню їх складу. Лужні та кислотні стічні води окремо по трубопроводам подаються у змішувач 3, де відбувається їх взаємна нейтралізація і вилучення більшої частини сірководню. У змішувачі 4, куди потім надходять частково нейтралізовані стічні води, відбувається обробка вапняним молоком *Са(ОН*),

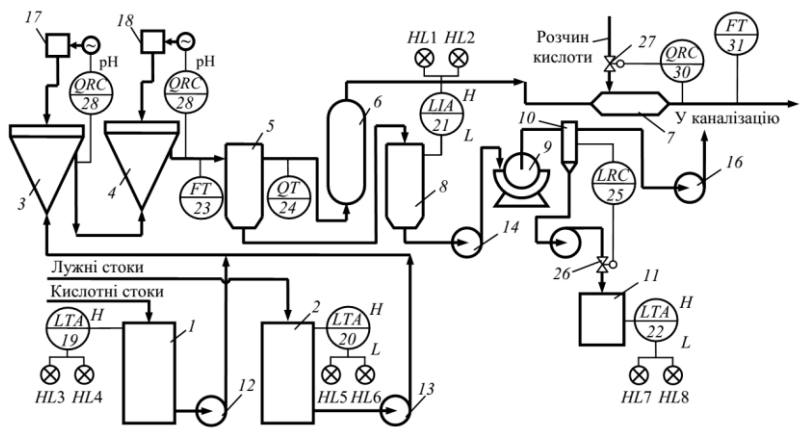

Рис. 9.1. Принципова схема контролю та регулювання комплексу очищення стічних вод:

1,2 – резервуари; 3,4 – змішувачі; 5 – відстійник; 6 – освітлювач; 7 – змішувач; 8 – декантатор; 9 – вакуум-фільтр; 10 – ресивер;

11 – резервуар; 12-16 – насоси; 17, 18 – дозатори; 19 – 22 датчики рівня;

23, 31 – датчики витрати; 24 – датчик мутності води; 25 – регулятор рівня; 26, 27 – регулювальні клапани; 28-30 – регулятори величини рН

### **Обладнання, прилади і матеріали**

Лабораторний комплекс контролю та регулювання очищення стічних вод (рис. 9.1), система автоматичного контролю та керування технологічних параметрів.

# **Послідовність і рекомендації щодо виконання роботи**

1. Увімкнути лабораторний комплекс контролю та регулювання очищення стічних вод в електричну мережу.

2. Подати модельну кислу стічну воду на очищення в резервуар 1 шляхом використання насосу 12.

3. Подати модельну лужну стічну воду на очищення в резервуар 2 шляхом використання насосу 13.

4. У змішувачі 13 проводимо перемішування кислих та лужних стічних вод.

5. У змішувачі 4 проводимо обробку стічних вод вапняним молоком.

6. На виході зі змішувача 4 значення рН має бути 9 – 10. Це призводить до переходу розчиненного сульфату цинку малорозчинний гідроксид цинку. У відстійнику 5 проводимо відстоювання і вилучення утвореного осаду, а освітлену воду направляємо в освітлювач 6 для додаткового очищення.

7. Для зниження лужності очищеної води проводять процедуру підкислення в закритому напірному змішувачі 7, на вхід якого додатково подається розчин *H2SO4*. Метою процедури є досягнення  $pH = 7$ .

8. Перевіряємо величину рН за допомогою лабораторного *рН*метра і визначаємо можливість скидання очищеної стічної води в каналізацію.

9. Вологість осаду після відстійника 5 становить 98 %. Знижуємо рівень вологості до 96 % та ущільнюємо осад, а потім механічному зневодненню в барабанному вакуум-фільтрі 9. Отриману воду подаємо в резервуар 11 через ресивер 10.

10. Під час роботи лабораторного комплексу хімічного очищення стічних вод контролюємо їх рівень у ємностях 1 і 2 датчиками рівня 19 і 20, у декантаторі 8 – датчиком 21, а в ємності 11 – датчиком 22. Датчики 19–22 також призначені для сигналізації про досягнення граничнодопустимих значень рівнів.

11. Контролюємо витрату оброблюваних стоків на вході у відстійник 5 датчиком 23, а витрату стоків, які скидаються в каналізацію, – датчиком 31.

12. Датчик мутності 24 призначений для контролю роботи відстійника.

13. Під час роботи лабораторного комплексу регулювання рівня рідини в ресивері 10 здійснюється за допомогою регулятора 25 і клапана 26 на трубопроводі подання освітленої рідини. Значення *рН* у змішувачах 3, 4 регулюється регуляторами 28 і 29, які здійснюють керувальний вплив на приводи дозаторів 17 і 18, для подачі визначеної кількості вапняного молока в змішувачі 3 та 4

14. Кількість кислоти, що подається в змішувач 7, регулюється регулятором *рН* 30 і регулювальним клапаном 27.

## **Оформлення отриманих результатів та основні висновки**

Звіт повинен містити:

- мету роботи;
- стислі теоретичні відомості;
- схему, показану на рис. 9.1;
- висновки.

# **Контрольні запитання**

1. Які існують методи видалення забруднень зі стічних вод?

2. Які процеси відбувається під час проведення реагентного очищення стічних вод?

3. Обґрунтуйте доцільність роздільної подачі кислотних та лужних стічних вод на очищення хімічними методами.

4. Що передбачено технологією оброблення кислих і лужних стоків?

5. Якою має бути величина *рН* на виході зі змішувача 4? Чому?

6. Опишіть, яким чином забезпечується автоматизація процесу очищення стічних вод на підприємстві, що виробляє біоетанол.

# **Література:** [1]; [2].

# **Модуль ІІ. КОНТРОЛЬ ТА КЕРУВАННЯ СИСТЕМ ВИКОРИСТАННЯ ТА ТРАНСПОРТУВАННЯ ТРАДИЦІЙНИХ І АЛЬТЕРНАТИВНИХ ПАЛИВ**

# *Лабораторна робота 10*

## **ПІДБІР ТА РОЗРАХУНОК СИСТЕМИ РЕКУПЕРАЦІЇ ПАРІВ ПАЛИВ РЕЗЕРВУАРНИХ ПАРКІВ**

### *Мета та основні завдання заняття:*

1. Ознайомитись з принципами рекуперації парів палив резервуарних парків.

2. Ознайомитися зі схемою системи рекуперації парів палив резервуарних парків.

3. Розрахувати основні експлуатаційні параметри системи адсорбційної рекуперації парів резервуарних парків

#### **Основні теоретичні відомості**

На авіапідприємствах нафтопродукти втрачаються як під час експлуатації транспорту, так і у разі їх зберігання. Величина втрат іноді досягає 2…5%. Особливо великі втрати від випаровування світлих (легких) нафтопродуктів (бензину, авіаційного палива ТС-1), при цьому разом із втратою кількості втрачається і якість нафтопродуктів, оскільки першими випаровуються найбільш цінні легкі фракції. У разі зберігання світлих нафтопродуктів у резервуарах розрізняють два основні види втрат – від «малих дихань» і від «великих дихань».

Втратами від «малих дихань» називають втрати в разі нерухомого зберігання палив, спричинені середньодобовими змінами температури.

Втратами від «великих дихань» називаються такі втрати, які відбуваються при наповненні резервуара, з якого витісняється пароповітряна суміш. Під час подачі палив до резервуара пароповітряна суміш стискається до критичного тиску  $P_{k}$ , що відповідає тиску спрацювання дихальних клапанів, потім у разі подальшого підвищення цього тиску відбувається «видих».

Одним з ефективних способів зменшення викидів токсичних речовин в атмосферу є застосування газової обв'язки резервуарів паливозаправних комплексів. Для цього газові простори груп резервуарів, зайнятих паливами, з'єднують газопроводами в єдину газоурівнювальну систему. Умовою ефективності такої системи є:

 $p_{\rm r}$  >  $p_{\rm 2}$  >  $p_{\rm k}$ ,

де *р*<sup>г</sup> – мінімальний гідростатичний тиск стовпа рідини при зливі;  $p_2$  – тиск у газоурівнювальній системі наприкінці зливу;  $p_k$  – надлишковий тиск, за якого спрацьовує дихальний клапан.

Тиск наприкінці зливу визначають з рівняння:

$$
\frac{p_1}{p_2} = \frac{V_1}{V_2} \to p_2 = \frac{p_1 \cdot V_2}{V_1},
$$

де  $p_1$  – тиск у газоурівнювальній системі до зливу нафтопродуктів;<br>- газовий об'єм групи резервуарів, підключених до *V*<sup>1</sup> – газовий об'єм групи резервуарів, підключених до газоурівнювальної системи, до зливу;  $p_2$  – тиск у газозрівнювальній<br>системі — по закінченні зливу нафтопролуктів: системі по закінченні зливу нафтопродуктів; *V<sup>2</sup>* – газовий об'єм групи резервуарів, підключених до газоурівнювальної системи, після зливу.

Схему обв'язки наземних вертикальних резервуарів, обладнаних газоурівнювальною системою з резервуаром-газгольдером і системою рекуперації легких фракцій нафтопродуктів під час наповнення автоцистерн, залізничних цистерн та видачі палива на заправлення літаків, на най-показано на най-показано на на рис. 10.1.

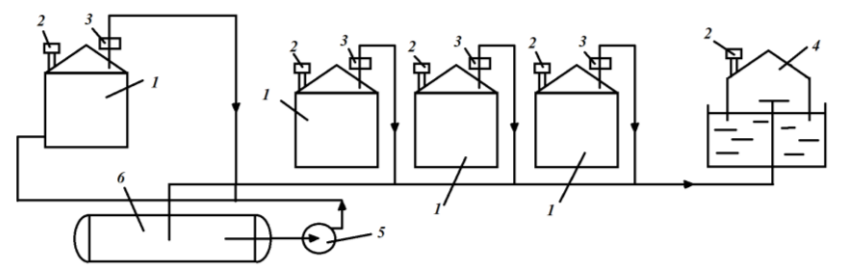

Рис. 10.1. Газоурівнювальна система с газозбірником: *1* – резервуар; *2* – дихальний клапан; *3* – вогнезапобіжник; *4* – газозбирач; *5* – насос; *6* – збирач нафтопродуктів

#### **Обладнання, прилади і матеріали**

Комп'ютери з установленим програмним забезпеченням: *Mathcad*  (версія 2013 р. і пізніші), *Excel* 2010 (і пізніші версії), *Microsoft Visio* 2012 (і пізніші версії).

#### **Послідовність і рекомендації щодо виконання роботи**

1. Розрахувати рівноважну концентрацію бензину в твердій фазі *X*,<br>
<sub>Ib</sub>/r за таким рівнянням:<br>  $X = \frac{W_{01}}{2} \exp \left[ \frac{-B_1 T^2}{2} \left( \frac{P_S}{2} \right)^2 \right] + \frac{W_{02}}{2} \exp \left[ \frac{-B_2 T^2}{2} \left( \frac{P_S}{2} \right)^2 \right]$ моль/г за таким рівнянням:

$$
X = \frac{W_{01}}{v} \exp\left[\frac{-B_1T^2}{\beta^2} \left( \lg \frac{P_s}{P} \right)^2 \right] + \frac{W_{02}}{v} \exp\left[\frac{-B_2T^2}{\beta^2} \left( \lg \frac{P_s}{P} \right)^2 \right],
$$

де *X* – рівноважна концентрація в твердій фазі;  $w_{\omega}, B_{\omega}, B_{2}$  – константи, що характеризують адсорбент;  $w_{01} = 0.19 \text{cm}^3/\text{r}$ ;  $B_1 = 0.74 \cdot 10^{-6} K^{-2}$ ;  $W_{02} = 1.8 \cdot 10^{-1}$  cm<sup>3</sup>/r  $B_2 = 3.42 \cdot 10^{-6} K^{-2}$ ; β – κοeφίιμίε H aφί Hoc ri, β = 0,4; ∪ молярний об'єм компонента, що поглинається, см $^3$ /моль;  $p_S$  = 12800 Па − тиск насиченої пари бензину; *Р* – парціальний тиск пари бензину в газовій суміші; *Т* − температура бензину, *К*.

2. Розрахувати швидкість пароповітряної суміші бензину, що потрапляє в адсорбер, м/с:

$$
\omega = \sqrt{\frac{0.0167 \rho_{\text{max}} d_e g}{\rho_y}}
$$

де  $d_e$  = 2,0·10<sup>-3</sup>*м*;  $\rho_{\text{mac}}$  = 550 кг/м<sup>3</sup> (для активованого вугілля АР-3); густина повітря за температури 20 °C  $\rho_y = 1,2 \text{ кr/m}^3$ ; *g* – прискорення вільного падіння, м<sup>2</sup>/с.

3. Дійсну робочу швидкість газу в адсорбері вважати на 25 % нижче допустимої.

4. Розрахувати діаметр адсорбера *d*, м:

$$
d = \sqrt{\frac{4V}{\pi \omega}},
$$

де V - продуктивність адсорбера, м<sup>3</sup>/с;  $\omega$  - швидкість парогазового потоку, м/с.

5. Висоту шару активованого вугілля в апараті для забезпечення достатнього часу роботи адсорбера беремо такою, що дорівнює 0,7 м (у вертикальних адсорберах ВТР висота шару адсорбенту становить  $0,5...1,2$  м), а загальну висоту циліндрової частини - 1,7 м.

6. За найближчим значенням діаметра та висоти апарата за каталогом (видає викладач) підібрати адсорбер.

7. Розрахувати коефіцієнт масопередачі *D<sup>у</sup>* у м 2 /с, за формулою:

$$
D y = D y_0 \frac{P_0}{P} \left( \frac{T}{T_0} \right)^{\frac{3}{2}},
$$

де *Dy0* – коефіцієнт дифузії 0,133 см<sup>2</sup> /с за *t* = 0 °С і *Р* = 98,1 кПа; *Р*<sup>0</sup> і *Р* – відповідно тиск за нормальних умов та за умови температури навколишнього середовища, Па;  $T_0$  i  $T -$  відповідно температура за нормальних умов і температура навколишнього середовища, К.

8. Розрахувати критерій Прандтля за формулою:

$$
\Pr \left( = \frac{\mu_y}{\left(\rho_y D_y\right)}, \right)
$$

де <sub>µ у</sub> = 1,8·10<sup>-5</sup>Па·с – в'язкість газової фази (повітря) за температури навколишнього середовища;  $\rho_v$  – густина парогазової фази за температури навколишнього середовища, м<sup>3</sup>/с.

9. Розрахувати критерій Рейнольдса за формулою

$$
Re = \frac{\omega d_y \rho_y}{\mu_y}.
$$

10. Розрахувати коефіцієнт масовіддачі в газовій фазі за рівнянням

$$
Nu = 0,355 \, Re \int^{0.641} \left( Pr \right)^{0.334} ,
$$

де  $\varepsilon$  – прозорість шару адсорбенту, дорівнює 0,01.

11. Розрахувати коефіцієнт зовнішньої масовіддачі (віддачу парів бензину пароповітряною сумішшю) у м/с за рівнянням:

$$
\beta_y = \frac{10,03D_y}{d}
$$

12. Розрахувати коефіцієнт масовіддачі в адсорбенті (коефіцієнт масоперенесення парів бензину в адсорбент), м/с за рівнянням

$$
\beta_{X} = \frac{10 D_{\text{qtx.}}}{d (1 - \varepsilon)} \cdot \frac{\rho_{\text{Hac}} X C_{\text{np}}}{C_{\text{n}}},
$$

де *D*фк – фактичний коефіцієнт дифузії (береться із паспорта технічних характеристик адсорбенту), см<sup>2</sup>/с;  $\rho_{\text{\tiny Hac}}$  – густина насипного шару адсорбенту, (береться із паспорта технічних характеристик адсорбента;  $C_n$  - початкова концентрація парів бензину в повітрі, кг/м<sup>3</sup>; *С*пр – проскокова концентрація парів бензину в адсорбенті, %.

13. Розрахувати загальний коефіцієнт масопередачі, м/с: *K y*

$$
y = \frac{1}{\left(\frac{1}{\beta_y} + \frac{1}{\beta_x}\right)}.
$$

Необхідні дані для розрахунку наведено у таблиці 10.1.

*Таблиця 10.1*

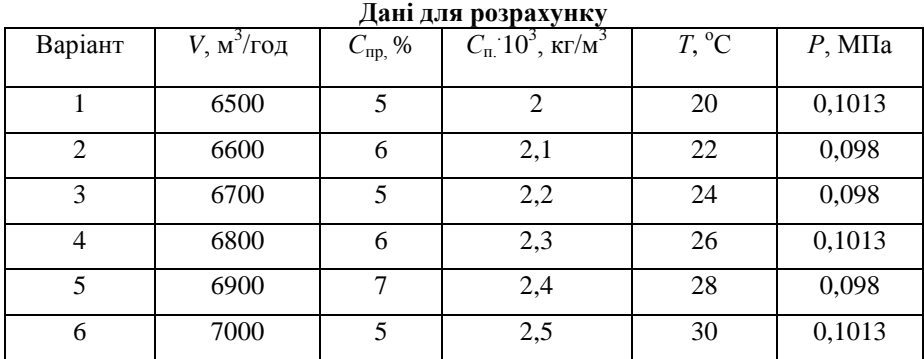

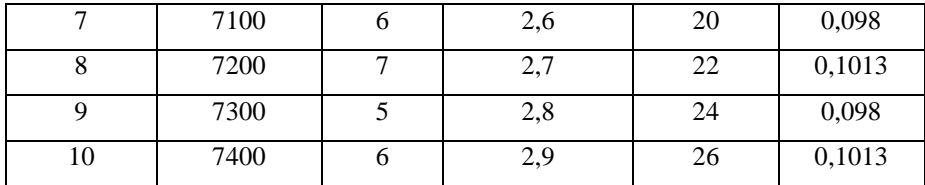

#### **Оформлення отриманих результатів та основні висновки**

Звіт має містити:

- мету роботи;
- стислі теоретичні відомості;
- схему, показану на рис. 10.1;
- результати розрахунків, занесені до табл. 10.2;
- висновки.

*Таблиця 10.2*

### **Результати розрахунків**

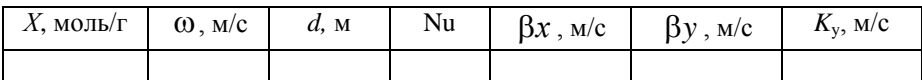

### **Контрольні запитання**

1. Чому втрати парів нафтопродуктів шкідливі для атмосферного повітря?

2. Які технологічні засоби застосовують для зменшення забруднення повітря у зоні діяльності паливозаправних підприємств?

3. Що таке система рекуперації парів палив резервуарних парків?

4. Яке основне обладнання має входити до стандартної системи рекуперації парів резервуарних парків?

5. Охарактеризуйте системи рекуперації парів в аспекті природоохоронних технологій авіапідприємств ?

**Література:** [6]; [7].

# *Лабораторна робота 11*

### **ПІДБІР ТА РОЗРАХУНОК СИСТЕМИ РЕКУПЕРАЦІЇ ПАРІВ ПАЛИВ ПІД ЧАС ЗЛИВО-НАЛИВНИХ ОПЕРАЦІЙ**

*Мета та основні завдання заняття:*

1. Ознайомитися з рекуперацією парів палив під час зливо-наливних операцій.

2. Ознайомитися зі схемами систем рекуперації парів палив під час зливо-наливних операцій.

3. Розрахувати систему рекуперації парів у разі «великих дихань».

# **Основні теоретичні відомості**

Як відомо, зливо-наливні операції, зокрема на авіапідприємствах, є найбільш шкідливими для навколишнього середовища через великі об'єми обігу палив, випаровування та пожежовибухонебезпечність. Саме тому значна увага приділяється такому природоохоронному обладнанню, як системи рекуперації парів під час «великих дихань».

Наливні операції проводять під час наповнення паливом залізничних чи автомобільних цистерн для транспортування палива. Відповідно зливні операції проводять під час зливу палив із цистерн у приймальні резервуари складів або нафтобаз паливозаправних підприємств. Зливо-наливні операції проводять на спеціалізованих майданчиках.

Зазначимо, що під час зливо-наливних операцій важливими є як забезпечення екологічної безпеки, так і збереження об'єму нафтопродуктів у разі «великих дихань». З цією метою відомі методи зливу-наливу удосконалюють системами рекуперації парів. Схеми зливо-наливних операцій з використанням системи рекуперації парів зображено на рис. 2.1, 2.2.

# **Обладнання, прилади і матеріали**

Комп'ютери з установленим програмним забезпеченням: Mathcad (версія 2013 р. й пізніше), Excel 2010 (і пізніші версії), Microsoft Visio 2012 (і пізніші версії).

# **Послідовність і рекомендації щодо виконання роботи**

1. Дослідити схеми систем рекуперації парів палив під час зливоналивних операціях (рис. 11.1 та 11.2).

2. Розрахувати максимальну витрату газів (парів), які проходять до трубопроводу *12* відводів парів з резервуара (див. рис. 11.1) у разі «великих дихань» резервуара *6* за формулою

 $Q_{\rm r} = q_{\rm H\,II} + q_{\rm r\,II} + q_{\rm r\,II} + q_{\rm r}$ 

де  $Q_{\rm r}$  – максимальна витрата газів, м<sup>3</sup>/с;  $q_{\scriptscriptstyle {\rm H. \Pi}}$  – максимальна витрата нафтопродуктів при наповненні резервуара, м<sup>3</sup>/с;  $q_{\text{r,n1}}$  – максимальна витрата газу за рахунок нагрівання газового простору від зовнішнього середовища, м<sup>3</sup>/с:

$$
q_{r1} = 4{,}76 \cdot 10^{-6} V_2 ,
$$

де  $V_2$  − максимальний об'єм газового простору (береться рівним об'єму резервуара), м<sup>3</sup>;  $q_{r,n2}$  – витрата газу внаслідок нагрівання газового простору у разі закачування більш нагрітого нафтопродукту, м<sup>3</sup>/с:

$$
q_{\text{n2}} = \beta \frac{a S \cdot (T_{\text{n.n.}} - T_{\text{r.n.}})}{C} \cdot \frac{R T_{\text{n.n.}}}{P},
$$

де *a*, β – коефіцієнти теплообміну, β = 0,95; *S* – площа дзеркала нафтопродукту в резервуарі (беремо  $\frac{1}{2}$ 20 *V* ), м<sup>2</sup> ; *T*н.п *і T*г.п *–* відповідно температура нафтопродукту, що закачується в резервуар, і температура газового простору, К;  $R -$  газова стала ( $R =$ 8,314 — Дж моль К ); С *–* теплоємність (за температури 15*<sup>0</sup>*С теплоємність дорівнює 1885), — <sup>Дж</sup> моль К ; *Р –* тиск у газовому просторі резервуара, Па; *q*<sub>г</sub> − об'єм газів, що втрачається з нафтопродуктів, визначається за газовим чинником ( $q_{\rm r} = \! q_{\rm r,n} \! S$  ), м $^3$ /с.

3. Обчислити витрату парів, що надходять до автоцистерни через гнучкий шланг *11* для приєднання до парового колектора цистерни (рис. 12.1.*б*), м 3 /с:

$$
Q_{\rm n}=q_{\rm H\ldots}+q_{\rm r\ldots},
$$

де *q*н.п − витрата нафтопродукту з резервуара; *q*г.д − додаткова витрата через можливе охолодження газового простору резервуара і часткової конденсації пари.

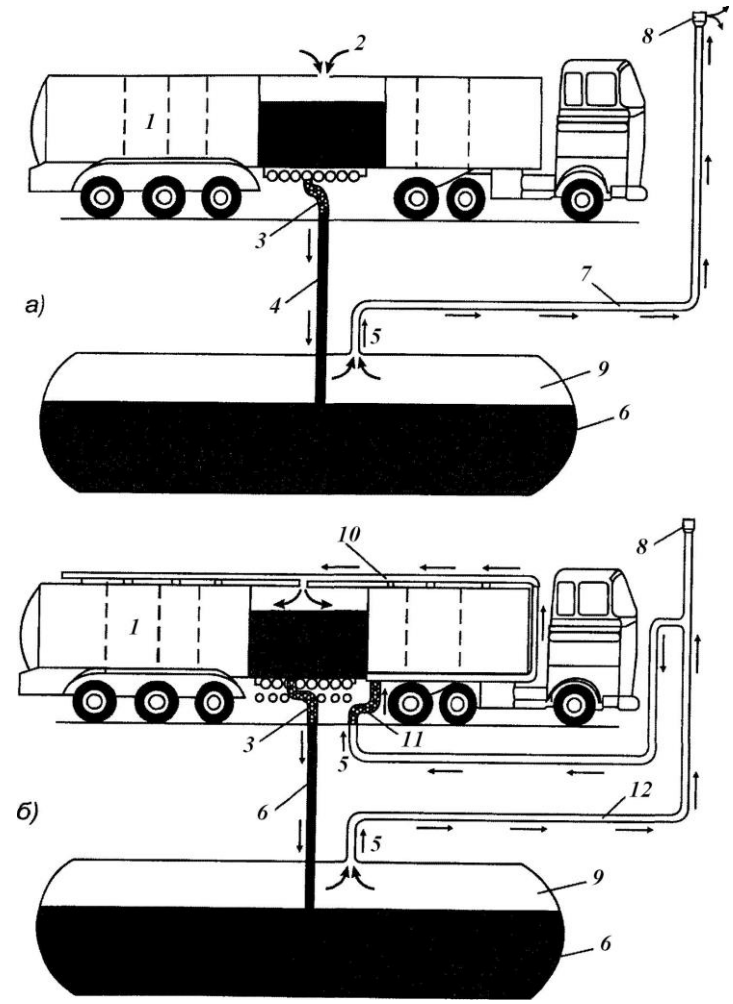

Рис. 11.1. Способи зливу нафтопродуктів з автомобільних цистерн в підземні резервуарі: *a* – злив без рекуперації парів; *б* – злив з рекуперацією парів; *1* – цистерна; *2* – атмосферне повітря; *3* – гнучкий шланг для зливу нафтопродуктів; *4* – наливна труба резервуара; *5* – пари вуглеводнів; *6* – резервуар; *7* – труба для викиду парів в атмосферу; *8* – вентиляційний клапан; *9* – пароповітряний простір резервуара; *10* – колектор для подачі парів у цистерну; *11* – гнучкий шланг для приєднання до парового колектору цистерни; *12* – труба для відведення парів з резервуара

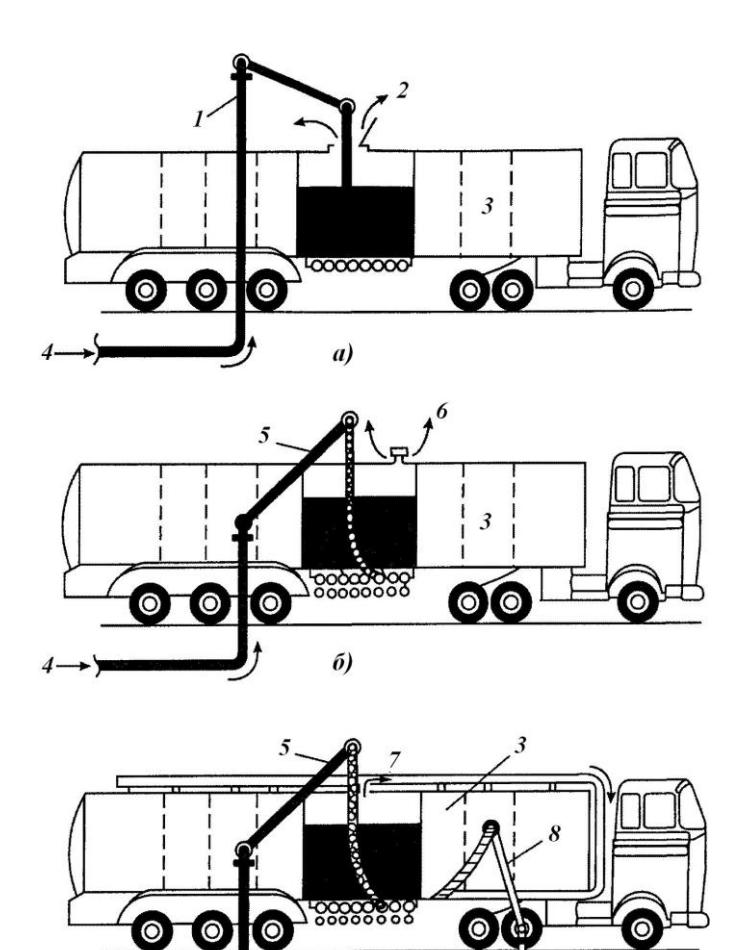

 $\rightarrow 8$  $\boldsymbol{g}$ Рис. 12.2. Способи наливу нафтопродуктів в автомобільні цистерни: *a* – налив через верхню горловину цистерни без рекуперації парів; *б* – налив через нижній патрубок цистерни без рекуперації парів; *в* – налив через нижній патрубок цистерни з рекуперацією парів; *1* – наливний стояк; *2* – викид парів в атмосферу; *3* – цистерна; *4* – нафтопродукт; *5* – наливний стояк з гнучким шлангом; *6* – викид парів в атмосферу через повітряний клапан; *7* – подача парів у збірний колектор цистерни; *8* – трубопровід на наливному майданчику для відводу парів на утилізацію

# 4. Обчислити значення *q*г.д за формулою

$$
q_{\rm r, z} = 2.9 \cdot 10^{-5} V_{\rm n},
$$

де  $V_{\text{n}}$  − об'єм пари нафтопродукту, що надходить у резервуар, м $^3$ . Необхідні дані для розрахунку наведено у таблиці 12.1.

# **Оформлення отриманих результатів та основні висновки**

Звіт повинен містити:

- мету роботи;

- стислі теоретичні відомості;
- схему, показану на рис. 12.1;
- результати лабораторної роботи, занесені до табл. 12.2;
- висновки.

*Таблиця 12.1*

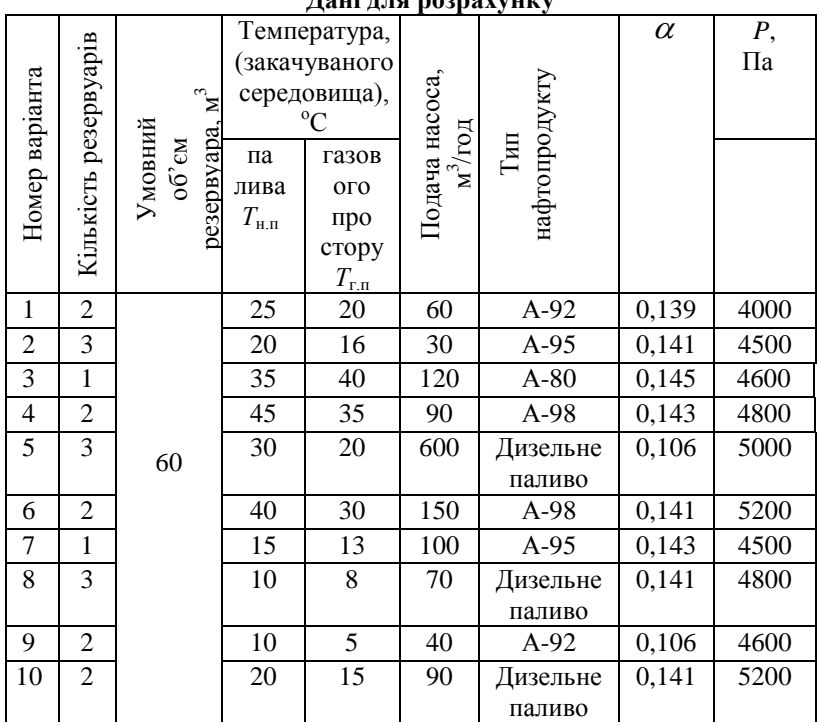

**Дані для розрахунку**

*Таблиця 12.2.*

#### **Результати розрахунків**

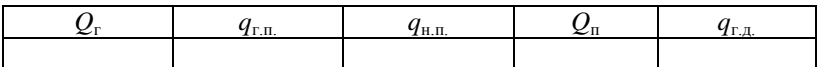

#### **Контрольні запитання**

1. Охарактеризуйте вплив зливо-наливних процесів на екологічний стан підприємств авіапаливозабезпечення?

2. Які основні відмінності між способами зливу-наливу палив за стандартними схемами та з рекуперацією парів?

3. Які існують системи рекуперації парів?

4. Який природоохоронний ефект отримують авіапідприємства за рахунок впровадження системи рекуперації парів під час зливо-наливних операцій ?

**Література:** [6]; [7].

## *Лабораторна робота 12*

#### **ПІДБІР ТА РОЗРАХУНОК ЗАСОБІВ АВТОМАТИЗАЦІЇ КОНТРОЛЮ ВИТІКАННЯ НАФТОПРОДУКТІВ НА ПАЛИВОЗАПРАВНИХ КОМПЛЕКСАХ**

#### *Мета та основні завдання заняття:*

1. Ознайомитися з витіканням нафтопродуктів на ПЗК та його впливом на навколишнє середовище.

2. Ознайомитися із засобами автоматизації контролю витікання нафтопродуктів на ПЗК.

3. Провести два види контролю за роботою електронного датчика PLLD (датчик контролю витікання на лінії під тиском за допомогою дистанційної автоматичної сигналізації)

#### **Основні теоретичні відомості**

Як відомо, найбільш надійним засобом контролю витікання нафтопродуктів на паливозаправних комплексах, що попереджують або запобігають забрудненню ґрунтів та водних середовищ, є автоматизація контролю витікання нафтопродуктів. Зважаючи на великі об'єми зберігання та видачі авіаційних палив безпосередньо у службах авіапаливозабезпечення, автоматизація контролю витікання

нафтопродуктів займає важливе місце серед природоохоронних технологій авіапідприємств.

Відомо багато видів автоматичних систем вимірювання рівня і контролю палива резервуарів різних країн виробників. Як приклад, можна навести систему TLS2, призначену для автоматичного контролю за показниками паливних запасів у всіх резервуарах, що зберігаються на об'єкті. За допомогою датчиків, установлених на території об'єкта паливозабезпечення, можна оперативно дізнаватися про наявність витікання. Система TLS2 дозволяє керувати декількома об'єктами з центрального пункту керування. Її можна ефективно застосовувати на будь-яких об'єктах зберігання вуглеводневого палива або зрідженого нафтового газу.

У разі використання спільно з вимірювальними зондами Mag 1 або Mag 2 система дозволяє проводити високоточне тестування резервуарів. Контрольне тестування можна виконувати на вимогу або в запрограмованому режимі зі заздалегідь заданою періодичністю.

Визначення витікань та їх контроль здійснюють за допомогою таких датчиків:

**-** серія TLS-300: датчики 2-wire; датчик міжстінного простору; дискримінаційний датчик резервуара і шахти; датчик у технологічній ніші резервуара (на наявність рідини); датчик міжстінного простору для двостінних труб (на наявність рідини); датчик відвідного колектора.

- серія TLS-350: датчики 3-wire; датчик визначення палива в ґрунтових водах; датчик повітряних пробок; PLLD ‒ контроль витоків на лінії під тиском; контроль PLLD.

У цій роботі необхідно виконати два види контролю (місцевий та за роботою електронного датчика. У разі дистанційного контролю - використати дистанційну автоматичну сигналізацію (світлову). Схему гідравлічної системи стенда для випробування електронного датчика витікання палива показано на рис. 12.1.

# **Обладнання, прилади і матеріали**

Електронний датчик контролю витікання на лінії під тиском системи PLLD, гідравлічна система перекачування палива (рідин), електрична схема підключення дистанційної автоматичної сигналізації (рис. 12.1).

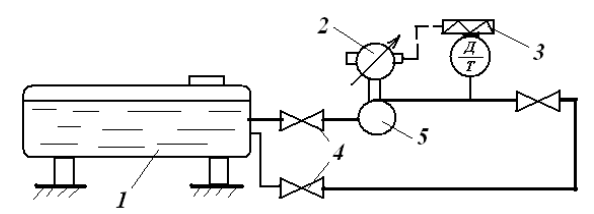

Рис. 12.1. Схема випробування електронного датчика витікання палива: *1* – резервуар горизонтальний; *2* – електродвигун насоса; *3* – електронний датчик витікання палива системи PLLD; *4* – засувки механічні; *5* – насос відцентровий

# **Послідовність і рекомендації щодо виконання роботи**

1. Ознайомитися з теоретичними відомостями.

2. Вивчити головні технологічні елементи автоматичних систем вимірювання рівня і контролю витікання із резервуара.

3. Вивчити головні технологічні елементи електричної та гідравлічної систем стенда.

4. Перевірити кріплення електронного датчика витікання палива (*PLLD*) до трубопроводу та з'єднання електричної системи.

5. Установити рухомий електричний контакт *PLLD* у визначне положення.

6. Увімкнути гідравлічну систему керування витратою палива та встановити факт спрацювання світлової дистанційної сигналізації.

7. Повторити п. 6 декілька (3 - 4) разів та записати у звіт роботи значення тиску (*Р*).

8. Змінити положення електричного контакту *PLLD* та повторити п.: 6 і 7 декілька (3−4) разів.

#### **Оформлення отриманих результатів та основні висновки**

Звіт повинен містити:

- мету роботи;

- стислі теоретичні відомості;

- схему гідравлічної системи перекачування палива та електричну схему світлової дистанційної сигналізації;

- послідовність проведення роботи;

- результати роботи;

- висновки.

#### **Контрольні запитання**

1. Яким чином системи автоматизації витікань нафтопродуктів підвищують екологічну безпеку авіапідприємств?

2. У чому полягає принцип дії систем автоматизації контролю витікань нафтопродуктів на ПЗК?

3. Які основні особливості будови засобів систем автоматизації контролю витоків нафтопродуктів?

4. У чому полягає принцип дії системи автоматизації контролю витікань нафтопродуктів TLS-300 та TLS-350?

5. Що таке технологічна та аварійна сигналізації?

**Література:** [7]; [8].

### *Лабораторна робота 13*

#### **ПІДБІР ТА РОЗРАХУНОК КОМПЕНСАТОРІВ ТЕРМІЧНИХ НАПРУЖЕНЬ ПАЛИВОПРОВОДІВ**

#### *Мета та основні завдання заняття:*

1. Ознайомитися з процесом компенсації теплових деформацій паливопроводів, що унеможливлює пошкодження паливопровідних мереж та підвищує екологічну безпеку авіапідприємств.

2. Розрахувати напруження, які можуть виникнути в паливопроводі авіапідприємств від зміни температури навколишнього середовища.

3. За даними розрахунків здійснити підбір типового компенсатора

### **Основні теоретичні відомості**

У процесі експлуатації трубопроводів їх температура не залишається постійною. У разі нагрівання сталевого паливопроводу його довжина збільшується, а в разі охолодження зменшується приблизно на 0,1 мм на 1 м довжини на кожні 10 °С зміни температури, що може призвести до розриву паливопроводу та витікань нафтопродукту. Тому для забезпечення цілісності паливопроводу протягом року необхідно передбачати спеціальні заходи для компенсації теплових змін довжини трубопроводів.

Розвантаження наземних і трубопроводів довжиною меншою за 20,8 м виконується за допомогою спеціального обладнання, яке

називається компенсаторами, а також шляхом використання явища самокомпенсації трубопроводу.

Для паливопроводів використовують, як правило, лінзові або Пподібні компенсатори.

Загальний вигляд П-подібного компенсатора показано на рис. 13.1

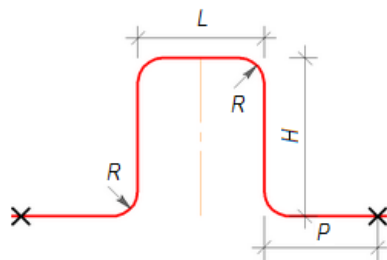

Рис. 13.1. Загальний вигляд П-подібного компенсатора

Підбір П-подібного компенсатора виконують за необхідними робочим тиском і діаметром умовного проходу трубопроводу.

Паливопроводи (трубопроводи) можуть змінювати свою довжину внаслідок зміни температури нафтопродукту або температури навколишнього середовища. Зміну довжини трубопроводу визначають за формулою

$$
\Delta l = \alpha l \Delta t \; ,
$$

де Δ*l* – подовження або скорочення трубопроводу м; *α* – коефіцієнт лінійного розширення металу труб (для сталевих труб  $\alpha_{cr}$ = 0,000012 на 1ºС); *l* – довжина трубопроводу, м; Δ*t* – зміна температури стінки труби, °С.

За жорсткого закріплення труби в її стінках виникає напруження, МПа, що визначається з рівняння

$$
\sigma_t = E \frac{\Delta l}{l} = E \alpha \Delta t \,,
$$

де *Е* – модуль пружності матеріалу труби, МПа.

Навантаження, що виникають від теплових напружень, спрямовані по осі труби і визначаються у ньютонах за формулою

$$
P_{t}=\sigma_{t}S,
$$

де  $S$  – площа перерізу стінки труби, м<sup>2</sup>.

 $-51 -$ У разі підземного прокладання трубопроводів часткова або повна компенсація відбувається за рахунок сил тертя *F*тер ґрунту об

поверхню труби. Термічна сила *Р<sup>t</sup>* не залежить від довжини трубопроводу, а сила тертя прямо пропорційна його довжині. Отже, існує така довжина трубопроводу *l*<sup>т</sup> , за якої сили тертя врівноважують термічну силу *Р<sup>t</sup>* .

У цьому разі *Р<sup>t</sup>* ≤ *Т* або:

$$
\pi D P_r \mu I_r = \sigma F_{rp} = \delta \pi D \sigma,
$$

де *D* – зовнішній діаметр трубопроводу, м; δ – товщина стінки трубопроводу, м; *Р*<sup>г</sup> – тиск ґрунту на поверхню труби, Па; μ – коефіцієнт тертя об ґрунт ( $\mu$  = 0,4...0,6);  $F_{\text{m}}$  – сила тертя, H.

Тоді довжина трубопроводу,

$$
l_{\rm r} = \frac{\alpha E \Delta t \delta}{P_{\rm r} \mu}.
$$

Отже, якщо довжина заглибленого трубопроводу дорівнює або більша ніж *l*<sup>т</sup> , то термічна сила *Р<sup>t</sup>* повністю компенсується.

## **Обладнання, прилади і матеріали**

Комп'ютери з установленим програмним забезпеченням: *Mathcad* (версія 2013 р. і пізніші), *Excel* 2010 (і пізніші версії), *Microsoft Visio* 2012 (і пізніші версії), каталог типових компенсаторів.

### **Порядок і рекомендації щодо виконання роботи**

1. Ознайомитися з процесом компенсації теплових деформацій паливопроводів.

2. Розрахувати зміну довжини трубопроводу *l* . Вхідні дані для розрахунку наведено в табл. 13.1.

3. Визначити напруження  $\sigma_{\rm t}$ , що виникають в стінках труби за її жорсткого закріплення.

4. Розрахувати термічне навантаження *РТ*, що виникає від теплових напружень та спрямовані по осі труби.

5. Розрахувати довжину трубопроводу l<sub>т</sub>, на якій сили тертя зрівноважують термічну силу *РТ*.

6. За таблицею технічних характеристик П-подібних компенсаторів (видається викладачем) та за даними розрахунків підібрати компенсатор.

7. За таблиць технічних характеристик П-подібних компенсаторів знайти повну компенсувальну здатність однієї хвилі  $\Delta$ , мм, і розрахувати необхідну кількість хвиль за формулою

$$
i=\frac{\Delta l}{\Delta}.
$$

8. Проаналізувати отримані результати та зробити основні висновки з роботи.

*Таблиця 13.1*

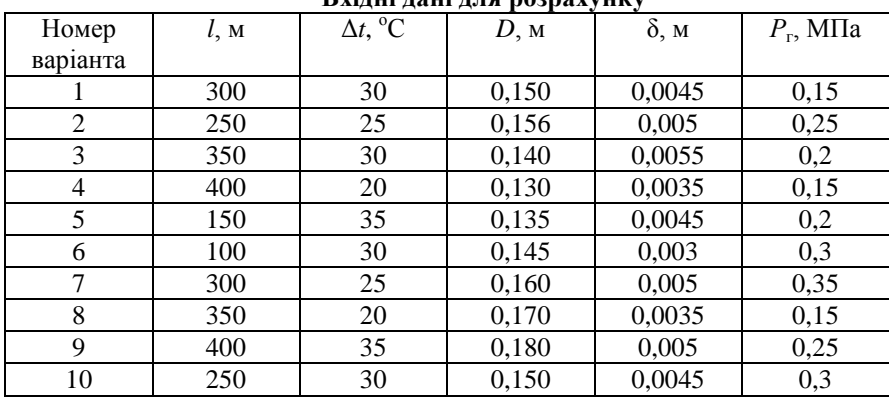

**Вхідні дані для розрахунку**

### **Оформлення одержаних результатів та основні висновки**

Звіт повинен містити:

- мету роботи;
- стислі теоретичні відомості;
- послідовність проведення роботи;
- результати роботи, занесені у табл. 13.2;
- висновки.

*Таблиця 13.2*

**Результати розрахунків**

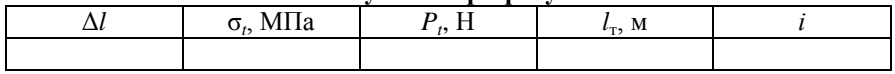

#### **Контрольні запитання**

1. Що таке компенсація теплових деформацій паливопроводів?

2. Яку роль відіграє компенсація теплових деформацій у природоохоронних технологіях авіапідприємств?

3. Які є види компенсаторів теплових деформацій?

4. Які напруження можуть виникнути у паливопроводі від зміни температури навколишнього середовища?

5. Як правильно підібрати компенсатор теплових деформацій?

**Література:** [6].

# *Лабораторна робота 14*

# **ОБСТЕЖЕННЯ ТА ДЕФЕКТОСКОПІЯ РЕЗЕРВУАРІВ**

# *Мета та основні завдання заняття:*

1. Ознайомитися з процесом обстеження та дефектоскопії резервуарів.

2. Відповідно до порядку виконання лабораторної роботи обстежити зварні шви та виявити дефекти.

# **Основні теоретичні відомості**

Під час збирання та експлуатації вертикальних резервуарів часто появляються такі дефекти, як мікропори, мікротріщини, дефекти зварних швів. Ці дефекти призводять до потрапляння палив у атмосферу, ґрунти, і системи відведення дощових вод. Через великі об'єми палив у резервуарах служб авіапаливозабезпечення дефекти резервуарів можуть призвести до забруднення навколишнього середовища у зоні діяльності авіапідприємств. Саме тому своєчасне обстеження та дефектоскопія резервуарів займають важливе місце серед природоохоронних технологій авіапідприємств.

До початку робіт з обстеження і дефектоскопії необхідно:

- підготувати карти розгорток стінки, днища і покрівлі для нанесення на них виявлених дефектів і відступів від проектів, СНіП і стандартів;

- підготувати яскраву фарбу і пензлі для нанесення відміток дефектних місць на стінці, днищі і покрівлі;

- отримати інструктаж із пожежної охорони в інженера з техніки безпеки і письмовий дозвіл керівника об'єкта на проведення робіт на території резервуарного парку і всередині резервуарів;

- підготувати, а в разі потреби, виготовити устаткування і пристосування, потрібні для огляду та вимірювань (сходи, драбини, шаблони, підмостки, пояси монтажні, ліхтарі вибухобезпечного виконання, лупи 3-10-кратного збільшення, протигази, мотузки).

Поверхневі дефекти основного металу:

- корозійне пошкодження – суцільне або місцеве;

- подряпини вздовж і поперек листа;

- металеві кірки у формі язичків на поверхні металу, витягнуті в поздовжньому напрямку листа. Їх відокремлюють від основного металу підрубуванням зубилом у поздовжньому напрямку листа. Язички не мають міцного зв'язку з основним металом, тому зменшують розрахункову товщину стінки;

- місцеві оплавлення металу і вирви (поглиблення довільної форми і глибини, що утворилися, як правило, у процесі монтажу (ремонту) у разі зрізування або відривання технологічних пластин). Ці дефекти можна видалити пологим зачищенням наждачним кругом;

- неметалеві (шлак, порода, окалина та ін.) вкраплення порушують суцільність металу, зменшують його розрахунковий переріз.

Усі зазначені дефекти призводять до зменшення товщини стінки і місцевого її ослаблення, деякі дефекти створюють концентрацію напруження, тому мають бути виявлені й усунені.

Види поверхневих дефектів зварного шва:

- кратер, який утворюється в металі внаслідок різкого обриву дуги наприкінці зварювання;

‒ підріз – канавка в основному металі вздовж зварного шва з одного або двох боків, що зменшує перетин основного металу, викликає концентрацію напружень;

- пропалення – це наскрізний отвір у зварному шві, що утворився у процесі зварювання. Пропалення має бути ретельно зачищене і заварене;

- непроварення – це неповне заповнення зварного з'єднання металом, який знижує статичну і втомну міцність шва, підвищує схильність конструкції до крихкого руйнування;

‒ шлакове вкраплення і газова пора – несуцільність зварного з'єднання, які можуть розташовуватися у шві між окремими шарами, усередині наплавленого металу і виходити на поверхню.

Для оцінювання стану поверхні основного металу і зварних швів та прийняття рішення за наслідками огляду отримані результати порівнюються з вимогами проекту.

### **Обладнання, прилади і матеріали**

Мікроскопи або лупи з 3-10-кратним збільшенням, штангенциркулі, шаблони зварювальника або індикатори годинникового типу, авіапаливо ТС-1 чи сильно розведена розчинником фарба, малярські щіточки, лінійки з ціною поділки 1 мм, металеві пластини різними зварними дефектами та альбом з фотографіями дефектів резервуарів (видаються викладачем).

## **Послідовність і рекомендації щодо виконання роботи**

1. Ознайомитися з процесом обстеження та дефектоскопії резервуарів.

2. В альбомі дефектів резервуарів ознайомитися з фотографіями основних дефектів.

3. За допомогою луп розглянути зварені металеві пластини, виявити дефекти та порівняти їх з альбомними.

4. За допомогою лінійки виміряти довжину знайденого дефекту (допускається працювати двом студентам з одним знайденим дефектом).

5. За допомогою шаблона зварювальника виміряти розміри та форму зварного шва. За наявності кутоватості монтажного шва та наявності вм'ятин виміряти їх також шаблоном зварювальника.

6. За наявності вм'ятин, кратерів і непроварення зварних швів виміряти глибину цих дефектів штангенциркулем або індикатором годинникового типу.

7. Штангенциркулем заміряти товщину зварених пластин. Для цього, кожну пластину заміряти в двох-трьох точках. Середню товщину вирахувати як середньоарифметичну.

8. Для виявлення таких дефектів, як пропалення та мікропори, з одного боку зварного шва малярською щіточкою нанести авіапаливо ТС-1 (або фарбу сильно розведену розчинником типу «Уайт-Спірит»). З другого боку зварного шва неозброєним оком або за допомогою лупи спостерігати появу помокріння. У разі відсутності помокріння поверхні можна зробити висновок щодо відсутності вказаних дефектів.

# **Оформлення отриманих результатів та основні висновки**

Звіт повинен містити:

- мету роботи;

- стислі теоретичні відомості;

- послідовність проведення роботи;

- результати роботи, оформлені у вигляді короткого звіту та табл. 14.1;

**Результати обстеження зварних швів**

- висновки.

*Таблиця 14.1*

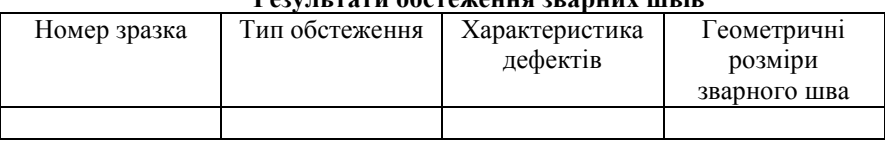

#### **Контрольні запитання**

1. До яких наслідків щодо екологічної небезпеки може призвести несвоєчасне обстеження та дефектоскопія резервуарного парку авіапідприємств?

2. Яка мета процесу обстеження та дефектоскопії резервуарів?

3. Опишіть порядок огляду конструкцій та зварних з'єднань.

4. Які основні дефекти конструкцій та зварних з'єднань?

5. Як правильно виміряти розміри зварних з'єднань та дефектів?

6. Який порядок визначення наявності таких дефектів, як мікропори та пропалення?

# *Лабораторна робота 15*

### **ПЕРЕВІРКА РЕЗЕРВУАРІВ НА ГЕРМЕТИЧНІСТЬ ТА МІЦНІСТЬ**

### *Мета та основні завдання заняття:*

1. Ознайомитися з процесом перевірки резервуарів на герметичність та міцність.

2. Ознайомитися з методом інфрачервоної спектроскопії для виявлення і вимірювання концентрації напружень та залишкових напружень.

### **Основні теоретичні відомості**

Як відомо, поява дефектів стінок вертикальних резервуарів може призвести до аварійного витікання палив з резервуарів і, як наслідок, до потрапляння палив у ґрунти, гідросферу та атмосферу. Перевірка резервуарів на герметичність та міцність є складовою екологічної безпеки, оскільки попереджує потрапляння палив у навколишнє середовище та запобігає екологічному забрудненню зон діяльності паливозаправних комплексів.

Однією з складових перевірки резервуарів на герметичність та міцність є перевірка листів резервуарів на міцність (вимірювання залишкових напружень) і перевірка на герметичність понтона або плаваючого даху.

На місці вимірювання поверхня металу повинна бути очищена від забруднень, окалини, іржі, фарби. Для очищення можна застосовувати абразивний круг, металеву щітку, наждачний папір. Після очищення поверхня повинна бути рівною і гладкою. Для вимірювання товщини металу рекомендуються різні товщиноміри («Кварц-6», «Кварц-15», УТ-31МЦ, УТ-93) та інші прилади, що дозволяють визначити товщину 1,0…30 мм з точністю 0,1 мм.

Залежно від глибини пошуку дефекти, що виявляються тепловізійним способом, поділяться на два типи:

- перший тип – великі концентратори, що виявляються під час обстеження резервуара в цілому, з відстанню між камерою і об'єктом до 50 м;

- другий тип – малі концентратори, що виявляються під час обстеження локальних ділянок з перенапруженням з відстані до 10 **M** 

Застосовують декілька способів реєстрації і обробки тепловізійної інформації:

- консервація інформації на магнітну стрічку в експлуатаційних умовах і оброблення тепловізійних зображень у стаціонарних умовах на комп'ютерах;

- реєстрація і оброблення інформації при прямих вимірюваннях, у процесі діагностування (без консервації інформації);

- реєстрація тепловізійних зображень на фотоплівку.

Спосіб реєстрації і оброблення вибирають залежно від системи тепловізора.

Навантажувальні тести повинні відповідати таким вимогам:

- циклічне навантаження стінки резервуара здійснюють у діапазоні 0,8...1,0 шляхом заповнення резервуара рідиною зі швидкістю

підняття рівня до 6 м/год з періодичними гальмуваннями, що забезпечує коефіцієнт динамічності не менший, ніж 1,3…1,5;

- тривалість тесту визначається коефіцієнтом запасу міцності стінки резервуара, рівнем концентрації напруження в ділянці дефекту коефіцієнтом випромінювання поверхні, роздільною здатністю камери і може змінюватися від 0,5 до 6 хв;

- у разі інфрачервоної спектроскопії стійко виявляються дефекти і концентрації напружень, досягнувши рівня концентрації 0,9 і вище.

Тепловізор «Testo 880» є вимірювальним приладом, що працює в інфрачервоній області електромагнітного спектра (рис. 15.1). Теплове випромінювання від досліджуваного об'єкту через оптичну систему передається на приймач, який є неохолоджуваною матрицею термоелектричних детекторів.

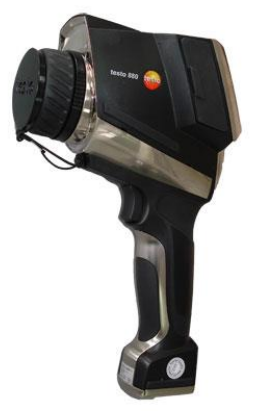

Рис. 15.1. Загальний вигляд тепловізора «Testo 880»

Далі отриманий відеосигнал за допомогою електронного блока вимірювання, реєстрації і математичного оброблення оцифровується і відображається на екрані персонального комп'ютера.

# **Обладнання, прилади і матеріали**

Тепловізор «Testo 880», флеш-пам'ять, комп'ютери із встановленим до тепловізора програмним забезпеченням, наждачний папір, дослідні об'єкти (металеві макети резервуарів).

# **Послідовність і рекомендації щодо виконання роботи**

1. Ознайомитися з тепловізором «Testo 880» та інструкцією з його експлуатації.

2. Установити тепловізійну камеру на відстані, що відповідає заданій глибині пошуку дефектів. У разі потреби, виміряти поле зору змінними лінзами (входять у комплект тепловізора).

3. Зареєструвати «нульовий кадр» – температурне поле стінки резервуара перед початком діагностування.

4. Вибрати дослідний об'єкт та навантажити його тестовим навантаженням. При цьому, зміну температурного поля стінки дослідного об'єкта контролювати на екрані відеоконтрольного пристрою.

5. Тепловізійну інформацію зберегти на флеш-пам'ять (тепловізор має mini USB порт) та перенести на комп'ютер.

6. Обробити термограми на комп'ютері в середовищі програмного забезпечення тепловізора: виявити і виміряти макро- і мікроконцентратори напружень у стінці дослідного об'єкта.

7. Визначити коефіцієнт концентрації напружень відношенням приросту максимального рівня температур у ділянці дефекту до приросту температури в бездефектній ділянці у відносних або абсолютних одиницях вимірювання.

8. Для набуття абсолютних значень температур у програму оброблення тепловізійного зображення ввести коефіцієнт випромінювання поверхні об'єкта і температуру навколишнього середовища.

9. У процесі оброблення тепловізійних зображень для виключення власних теплових полів об'єкта відняти «нульовий кадр», отриманий перед навантаженням.

# **Оформлення отриманих результатів та основні висновки**

Звіт повинен містити:

- мету роботи;

- стислі теоретичні відомості;

- послідовність проведення роботи;

- результати обстеження резервуарів на герметичність та міцність занести до табл. 15.1.

- висновки.

*Таблиця 15.1.*

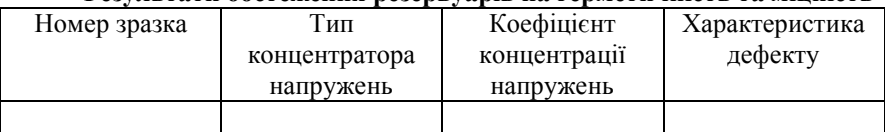

**Результати обстеження резервуарів на герметичність та міцність**

## **Контрольні запитання**

1. Охарактеризуйте природоохоронні технології під час експлуатації резервуарного парку авіапідприємств.

2. У чому полягає процес перевірки резервуарів на герметичність та мінність?

3. У чому полягає суть методу інфрачервоної спектроскопії для виявлення і вимірювання концентрації напружень та залишкових напружень?

4. Як визначається коефіцієнт концентрації напружень у ділянці дефекту?

5. З якою метою реєструють температурне поле стінки резервуару перед початком діагностування?

1. *Лукінюк М.В.* Контроль і керування хіміко-технологічними процесами: У 2 кн. Кн 1. Методи та технічні засоби автоматичного контролю хіміко-технологічних процесів [Текст]: навч. посіб. для студ вищ. навч. закл., які навчаються за напрямом підготовки: «Хімічна технологія та інженерія» / М.В. Лукінюк. – К.: НТУУ «КПІ»,  $2012. - 336$  c.

2. *Лукінюк М.В.* Контроль і керування хіміко-технологічними процесами: У 2 кн. Кн 2. Керування хіміко-технологічними процесами [Текст]: навч. посіб. для студ вищ. навч. закл., які навчаються за напрямом підготовки: «Хімічна технологія та інженерія» / М.В. Лукінюк. – К.: НТУУ «КПІ», 2012. – 336 с.

3. *Є.Є.Александров.* Автоматичне керування об'єктами і технологічними процесами. - Харків: НТУ "ХПІ", 2002. - 490 с.

4. *Нудлер Г.И., Тульчин И.К.* Основы автоматизации производства – М.: Наука, 2004. 209 с..

5. *Юркевич Е.И.* Теория автоматического управления –С.Пб.: Энергия, 1999. 375с.

6. *Богданович О.І.* Автоматизація технологічних процесів в аеропортах : консп. Лекцій / О.І. Богданович. – К.: НАУ, 2001. – 111 с.

7. *Бойченко С.В.* Контроль якості паливно-мастильних матеріалів: навч. посіб. / С.В. Бойченко, Л.М.Черняк, В.Ф. Новікова та ін. – К. : НАУ, 2012. – 316 с.

8. *Бобух А.О.* Автоматизовані системи керування технологічними процесами: Навч. посібник. – Харків: ХНАМГ, 2006. – 185 с.

# **ЗМІСТ**

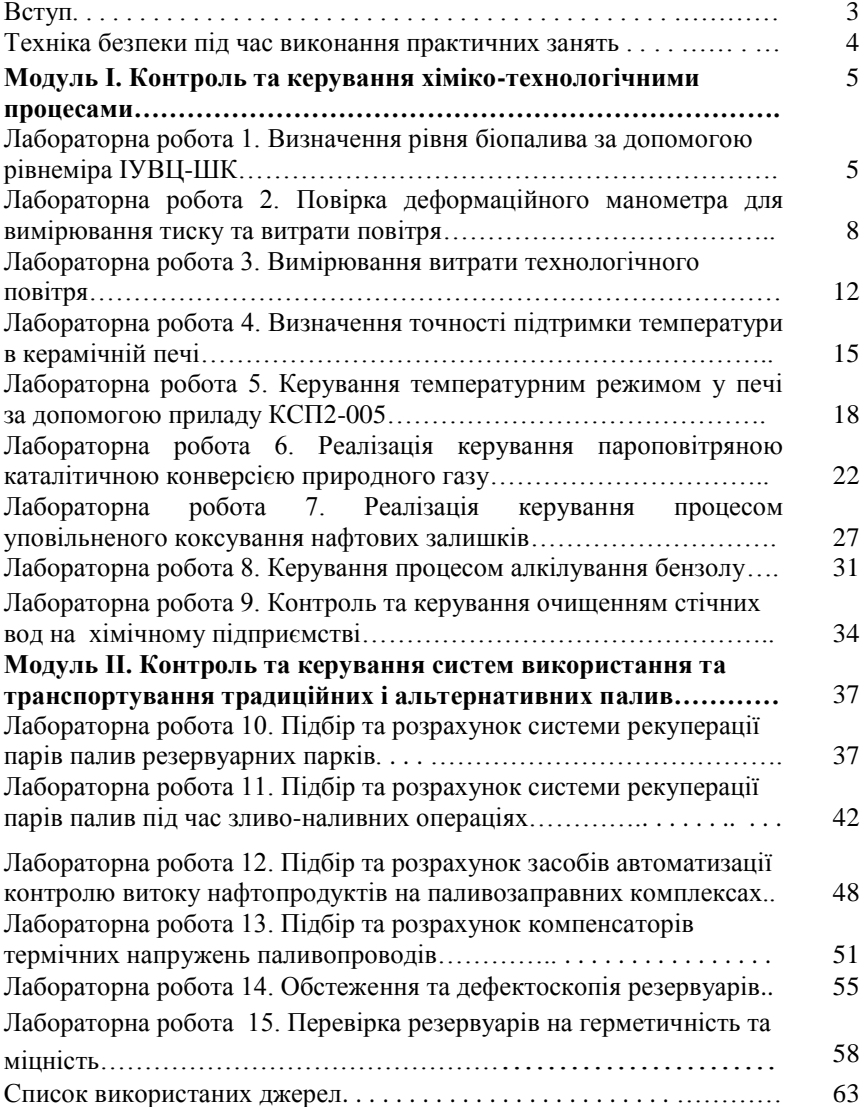